# IDP-Z3

**Pierre Carbonnelle** 

## **CONTENTS:**

| 1 Introduction |                     |                                          |          |  |  |  |  |
|----------------|---------------------|------------------------------------------|----------|--|--|--|--|
|                | 1.1                 | Installation using poetry                | 3        |  |  |  |  |
|                | 1.2                 | Installation using pip                   | 4        |  |  |  |  |
|                | 1.3                 | Installation of idp_engine module        | 5        |  |  |  |  |
| 2              | 2 The FO[] Language |                                          |          |  |  |  |  |
|                | 2.1                 | Overview                                 | 7        |  |  |  |  |
|                | 2.2                 | Shebang                                  | 7        |  |  |  |  |
|                | 2.3                 | Vocabulary                               | 8        |  |  |  |  |
|                |                     | 2.3.1 Types                              | 8        |  |  |  |  |
|                |                     | 2.3.2 Functions                          | 9        |  |  |  |  |
|                |                     | 2.3.3 Predicates                         | 9        |  |  |  |  |
|                |                     | 2.3.4 Variable Declarations              | 9        |  |  |  |  |
|                |                     | 2.3.5 Built-in functions                 | 9        |  |  |  |  |
|                |                     | 2.3.6 Propositions and Constants         | 10       |  |  |  |  |
|                |                     | 2.3.7 Include another vocabulary         | 10       |  |  |  |  |
|                |                     | 2.3.8 Symbol annotations                 | 10       |  |  |  |  |
|                | 2.4                 | Theory                                   | 10       |  |  |  |  |
|                |                     | 2.4.1 Mathematical expressions and Terms | 11       |  |  |  |  |
|                |                     | 2.4.2 Sentences and axioms               | 12       |  |  |  |  |
|                |                     | 2.4.3 Definitions                        | 13       |  |  |  |  |
|                |                     | 2.4.4 Annotations                        | 13       |  |  |  |  |
|                | 2.5                 | Structure                                | 13       |  |  |  |  |
|                | 2.6                 | Differences with IDP3                    | 15       |  |  |  |  |
| 3              | IDP-                | 73                                       | 17       |  |  |  |  |
| 3              | 3.1                 | webIDE                                   | 17       |  |  |  |  |
|                | 5.1                 | 3.1.1 Main block                         | 17       |  |  |  |  |
|                |                     | 3.1.2 idp_engine functions               | 18       |  |  |  |  |
|                |                     | 3.1.3 Theory class                       | 20       |  |  |  |  |
|                | 3.2                 | Command Line Interface                   | 24       |  |  |  |  |
|                | 3.3                 | Python API                               | 25       |  |  |  |  |
|                | 3.3                 | 3.3.1 IDP class                          | 25       |  |  |  |  |
| 4              | Inton               | active Consultant                        | 27       |  |  |  |  |
| *              | 4.1                 | Display block                            | 27       |  |  |  |  |
|                | 4.1                 | Environment & Decision                   | 28       |  |  |  |  |
|                | 4.2                 | Default Structure                        | 28<br>29 |  |  |  |  |
|                |                     |                                          |          |  |  |  |  |
| 5              | Expla               | anations                                 | 31       |  |  |  |  |

|                                 | 5.1                       | Type inference in quantifications |                                     |    |  |  |  |
|---------------------------------|---------------------------|-----------------------------------|-------------------------------------|----|--|--|--|
|                                 | 5.2                       |                                   | ve datatypes                        | 31 |  |  |  |
|                                 |                           |                                   |                                     |    |  |  |  |
| 6                               |                           |                                   | PP-Z3 internal reference            | 35 |  |  |  |
|                                 | 6.1                       | Archite                           |                                     | 35 |  |  |  |
|                                 |                           | 6.1.1                             | Web clients                         | 35 |  |  |  |
|                                 |                           | 6.1.2                             | Read The Docs, Homepage             | 36 |  |  |  |
|                                 |                           | 6.1.3                             | IDP-Z3 server                       | 36 |  |  |  |
|                                 |                           | 6.1.4                             | IDP-Z3 engine                       | 38 |  |  |  |
|                                 |                           | 6.1.5                             | Z3                                  | 42 |  |  |  |
|                                 |                           | 6.1.6                             | Appendix: Dependencies and Licences | 42 |  |  |  |
|                                 | 6.2                       | idp_en                            | gine module                         | 43 |  |  |  |
|                                 |                           | 6.2.1                             | idp_engine.Parse                    | 43 |  |  |  |
|                                 |                           | 6.2.2                             | idp_engine.Expression               | 53 |  |  |  |
|                                 |                           | 6.2.3                             | idp_engine.Annotate                 | 76 |  |  |  |
|                                 |                           | 6.2.4                             | idp_engine.Interpret                | 76 |  |  |  |
|                                 |                           | 6.2.5                             | idp_engine.Simplify                 | 77 |  |  |  |
|                                 |                           | 6.2.6                             | idp_engine.Propagate                | 77 |  |  |  |
|                                 |                           | 6.2.7                             | idp_engine.idp_to_Z3                | 77 |  |  |  |
|                                 |                           | 6.2.8                             | idp_engine.Theory                   | 77 |  |  |  |
|                                 |                           | 6.2.9                             | idp_engine.Assignments              | 81 |  |  |  |
|                                 |                           | 6.2.10                            | idp_engine.Run                      | 83 |  |  |  |
|                                 |                           | 6.2.11                            | idp_engine.utils                    | 85 |  |  |  |
|                                 | 6.3 idp_web_server module |                                   | b_server module                     | 86 |  |  |  |
| 6.3.1 idp_web_server.Inferences |                           | 6.3.1                             | idp_web_server.Inferences           | 86 |  |  |  |
|                                 |                           | 6.3.2                             | idp_web_server.IO                   | 86 |  |  |  |
|                                 |                           | 6.3.3                             | idp_web_server.rest                 | 86 |  |  |  |
|                                 |                           | 6.3.4                             | idp_web_server.State                | 86 |  |  |  |
|                                 |                           |                                   |                                     |    |  |  |  |
| 7                               | Appe                      | Appendix: Syntax summary 89       |                                     |    |  |  |  |
| 8                               | Index                     | K                                 |                                     | 93 |  |  |  |
| 9                               | Indic                     | es and t                          | ables                               | 95 |  |  |  |
| _                               |                           |                                   |                                     |    |  |  |  |
| Py                              | Python Module Index       |                                   |                                     |    |  |  |  |
| In                              | Index                     |                                   |                                     |    |  |  |  |

This document describes the IDP-Z3 ecosystem for FO(.). Other learning resources include:

- IDP-Z3 by example.
- the FO[.] standard

Feel free to contact us on our Matrix channel if you have any question on this documentation.

CONTENTS: 1

2 CONTENTS:

## INTRODUCTION

IDP-Z3 is a software collection implementing the Knowledge Base paradigm using the FO[] language. FO[] (aka FO-dot) is First Order logic, extended with definitions, types, arithmetic, aggregates and intensional objects. In the Knowledge Base paradigm, the knowledge about a particular problem domain is encoded using a declarative language, and later used to solve particular problems by applying the appropriate type of reasoning, or "inference". The inferences include:

- model checking: does a particular solution satisfy the laws in the knowledge base?
- model search: extend a partial solution into a full solution
- model propagation: find the facts that are common to all solutions that extend a partial one

The *IDP-Z3 engine* enables the creation of these solutions:

- the Interactive Consultant, which allow a knowledge expert to enter knowledge about a particular problem domain, and an end user to interactively find solutions for particular problem instances;
- a program with a command line interface to compute inferences on a knowledge base;
- a web-based Interactive Development Environment (IDE) to create Knowledge bases.

**Warning:** You may want to verify that you are seeing the documentation relevant for the version of IDP-Z3 you are using. On readthedocs, you can see the version under the title (top left corner), and you can change it using the listbox at the bottom left corner.

## 1.1 Installation using poetry

Poetry is a package manager for python.

- Install python3 on your machine
- Install poetry
  - after that, logout and login if requested, to update \$PATH
- Use git to clone https://gitlab.com/krr/IDP-Z3 to a directory on your machine
- Open a terminal in that directory
- If you have several versions of python3, and want to run on a particular one, e.g., 3.9:
  - run poetry env use 3.9
  - replace python3 by python3.9 in the commands below
- Run poetry install

- Run poetry install --no-dev if you do not plan to contribute to IDP-Z3 development

To launch the Interactive Consultant web server:

• open a terminal in that directory and run poetry run python3 main.py

After that, you can open

- the Interactive Consultant at http://127.0.0.1:5000
- the webIDE at http://127.0.0.1:5000/IDE

## 1.2 Installation using pip

IDP-Z3 can be installed using the python package ecosystem.

- install python 3, with pip3, making sure that python3 is in the PATH.
- use git to clone https://gitlab.com/krr/IDP-Z3 to a directory on your machine
- (For Linux and MacOS) open a terminal in that directory and run the following commands.

```
python3 -m venv .
source bin/activate
python3 -m pip install -r requirements.txt
```

• (For Windows) open a terminal in that directory and run the following commands.

```
python3 -m venv .
.\Scripts\activate
python3 -m pip install -r requirements.txt
```

To launch the web server on Linux/MacOS, run

```
source bin/activate
python3 main.py
```

On Windows, the commands are:

```
.\Scripts\activate
python3 main.py
```

After that, you can open

- the Interactive Consultant at http://127.0.0.1:5000
- the webIDE at http://127.0.0.1:5000/IDE

## 1.3 Installation of idp\_engine module

The idp\_engine module is available for installation through the official Python package repository. This comes with a command line program, idp\_engine that functions as described in *Command Line Interface*.

To install the module via poetry, the following commands can be used to add the module, and then install it.

poetry add idp\_engine
poetry install

Installing the module via pip can be done as such:

pip3 install idp\_engine

**CHAPTER** 

**TWO** 

## THE FO[] LANGUAGE

## 2.1 Overview

The FO[] (aka FO-dot) language is used to create knowledge bases. It is described in the FO-dot standard. This document presents the implementation in IDP-Z3.

An FO-dot knowledge base is a text file containing the following blocks of code:

vocabulary specify the types, predicates, functions and constants used to describe the problem domain.

**theory** specify the definitions and axioms satisfied by any solutions.

structure (optional) specify the interpretation of some predicates, functions and constants.

The basic skeleton of an FO-dot knowledge base is as follows:

```
vocabulary {
    // here comes the specification of the vocabulary
}
theory {
    // here comes the definitions and axioms
}
structure {
    // here comes the interpretation of some symbols
}
```

Everything between // and the end of the line is a comment.

## 2.2 Shebang

New in version 0.5.5

The first line of an IDP-Z3 program may be a shebang line, specifying the version of IDP-Z3 to be used. When a version is specified, the Interactive Consultant and webIDE will be redirected to a server on the web running that version. The list of versions is available here. (The IDP-Z3 executable ignores the shebang.)

Example: #! IDP-Z3 0.5.4

## 2.3 Vocabulary

```
vocabulary V {
    // here comes the vocabulary named V
}
```

The *vocabulary* block specifies the types, predicates, functions and variables used to describe the problem domain. If the name is omitted, the vocabulary is named V.

Each declaration goes on a new line (or are space separated). Symbols begins with a word character excluding digits, followed by word characters. Word characters include alphabetic characters, digits, \_, and unicode characters that can occur in words. Symbols can also be string literals delimited by ', e.g., 'blue planet'.

## **2.3.1 Types**

IDP-Z3 supports built-in and custom types.

The built-in types are: , , , Date, and Concept[signature] (where signature is any type signature, e.g. ()->Bool). The equivalent ASCII symbols are Bool, Int, and Real.

The type Concept[signature] has one constructor for each symbol (i.e., function, predicate or constant) declared in the vocabulary with that signature. The constructors are the names of the symbol, prefixed with `.

Custom types are declared using the keyword type, e.g., type color. Their name should be singular and capitalized, by convention.

Their extension can be defined in a *structure*, or directly in the vocabulary, by specifying:

- a list of (ranges of) numeric literals, e.g., type someNumbers {0,1,2} or type byte {0..255} (the ASCII equivalent of is :=)
- a list of (ranges of) dates, e.g., type dates  $\{\#2021-01-01, \#2022-01-01\}$  or type dates  $\{\#2021-01-01 ... \#2022-01-01\}$
- a list of nullary constructors, e.g., type Color {Red, Blue, Green}
- a list of n-ary constructors; in that case, the enumeration must be preceded by constructed from, e.g., type Color2 constructed from {Red, Blue, Green, RGB(R: Byte, G: Byte, B: Byte)}

In the above example, the constructors of `Color are: Red, Blue, Green.

The constructors of `Color2 are: Red, Blue, Green and RGB. Each constructor have an associated function (e.g., is\_Red, or is\_RGB) to test if a Color2 term was created with that constructor. The RGB constructor takes 3 arguments of type Byte. R, G and B are accessor functions: when given a Color2 term constructed with RGB, they return the associated Byte. (When given a Color2 not constructed with RGB, they may raise an error)

Constructors can be used to construct *recursive datatypes*, e.g., type List := constructed from {nil, cons(car:Color, cdr: List)}. (However, unsatisfiable theories with recursive definitions do not terminate; propagation and explanation inferences are not supported).

## 2.3.2 Functions

The functions with name myFunc1, myFunc2, input domains p1, p2, p3 and output range p, are declared by:

```
myFunc1, myFunc2 : p1 p2 p3 \rightarrow p
```

Their name should not start with a capital letter, by convention. The ASCII equivalent of is \*, and of  $\rightarrow$  is ->.

The domains and ranges must be one of the following:

- · a previously-declared type
- · a previously-declared unary predicate
- Concept[<signature>] to denote the set of concepts with a particular signature, e.g. Concept[Person -> Bool].

The functions must be total over their domain.

The type of each argument can be directly read in the signature when it is a type or set of concepts, or obtained by looking up the type of the argument of the unary predicate otherwise.

### 2.3.3 Predicates

A predicate is a function whose range is Bool.

A unary predicate is always interpreted as a subset of a type.

### 2.3.4 Variable Declarations

A variable may be declared with its type:

```
var x T
```

This is convenient for quantifications: the type of the variable may be omitted in quantifications: its declared type will be assumed.

A quantification cannot use a declared variable to quantify over another type than the declared one.

The variables x1, x2, ... are implicitly declared with the same type as x. (the variable in the declaration may not have a digital suffix)

## 2.3.5 Built-in functions

The following functions are built-in:

• abs: Int → Int (or abs: Float → Float) yields the absolute value of an integer (or float) expression;

2.3. Vocabulary 9

## 2.3.6 Propositions and Constants

A proposition is a predicate of arity 0; a constant is a function of arity 0.

## 2.3.7 Include another vocabulary

A vocabulary W may include a previously defined vocabulary V:

```
vocabulary W {
   import V
   // here comes the vocabulary named W
}
```

## 2.3.8 Symbol annotations

To improve the display of functions and predicates in the *Interactive Consultant*, their declaration in the vocabulary can be annotated with their intended meaning, a short comment, or a long comment. These annotations are enclosed in [ and ], and come before the symbol declaration.

**Intended meaning** [this is a text] specifies the intended meaning of the symbol. This text is shown in the header of the symbol's box.

**Short info** [short:this is a short comment] specifies the short comment of the symbol. This comment is shown when the mouse is over the info icon in the header of the symbol's box.

**Long info** [long:this is a long comment] specifies the long comment of the symbol. This comment is shown when the user clicks the info icon in the header of the symbol's box.

**English expression** [EN:{1} is a prime] specifies the English expression for prime: Int -> Bool. This information is used to generate the informal reading of a Theory. The number between brackets represents a placeholder for the English reading of the nth argument.

**Slider** [slider: (a, b) in (0, 100)] displays as slider for a numeric value. The slider has a maximum range of [0, 100] that is reduced to [a(), b()] when the values of a() and b() are known (a and b are symbols in the vocabulary).

## 2.4 Theory

```
theory T:V {
    // here comes the theory named T, on vocabulary named V
}
```

A *theory* is a set of axioms and definitions to be satisfied, and of symbol interpretations. If the names are omitted, the theory is named T, for vocabulary V.

Symbol interpretations are described in the Section on *Structure*. Before explaining the syntax of axioms and definitions, we need to introduce the concept of term.

## 2.4.1 Mathematical expressions and Terms

A term is inductively defined as follows:

Boolean, Numeric and Date literals

true and false are boolean terms.

Numeric literals that follow the Python conventions are numerical terms of type Int or Real.

Date literals are terms. They follow ISO 8601 conventions, prefixed with # (i.e., #yyyy-mm-dd). #TODAY is also a Date literal representing today's date. #TODAY(y, m, d) is a Date literal representing today shifted by y years, m months and d days, where y, m and d are integer literals (e.g., #TODAY(-18, 0, 0) is today 18 years ago).

**Constructor** Each constructor of a *type* is a term having that type.

**Variable** A variable is a term. Its *type* is derived from the *quantifier expression* that declares it (see below).

**Function application** F(t\_1, t\_2,..., t\_n) is a term, when F is a *function* symbol of arity n, and t\_1, t\_2,..., t\_n are terms. Each term must be of the appropriate *type*, and in the domain of the function, as defined in the function declaration in the vocabulary. The resulting type and range of the function application is also defined in the function declaration. If the arity of F is 0, i.e., if F is a *constant*, then F() is a term.

**Warning:** The knowledge engineer must use appropriate if-then-else guards to ensure that the value of a function outside of its domain has no influence on the truth value of a statement.

For example: if y = 0 then 0 else x/y.

 $(s)(t_1, t_2, ..., t_n)$  is a term, when s is an expression of type Concept that denotes a function of arity n, and  $t_1, t_2, ..., t_n$  are terms.

Please note that there are built-in *functions* (see *Built-in functions*).

**Negation** -t is a numerical term, when t is a numerical term.

**Arithmetic**  $t_1$   $t_2$  is a numerical term, when  $t_1$ ,  $t_2$  are two numerical terms, and is one of the following math operators +, -, \* (or ), /, ^, %. Mathematical operators can be chained as customary (e.g. x+y+z). The usual order of binding is used.

**Parenthesis** (t) is a term, when t is a term

Cardinality aggregate #{v\_1 in typeOfV\_1, ..., v\_n in typeOfV\_n : } is a numerical term when v\_1
v\_2 ... v\_n are variables, and is a sentence containing these variables. If : is omitted, is presumed to be true.

The term denotes the number of tuples of distinct values for v\_1 v\_2 .. v\_n which make true.

Aggregate over sets agg{ t | v\_1 in typeOfV\_1, ..., v\_n in typeOfV\_n : p} is a numerical term where agg can be min or max, v\_1 v\_2 ... v\_n are variables, t is a term and p is a boolean expression. The variables declared by the aggregate can occur in t and p. If : p is omitted, p is presumed to be true.

This aggregate denotes the minimum (resp. maximum) of term t for each value of the variables that satisfies p. Note that the set must be non-empty.

Aggregate over multisets The term agg{{ t | v\_1 in typeOfV\_1, ..., v\_n in typeOfV\_n : p}} where agg can be sum, min or max, denotes the aggregate of the term t for each value of the variables that satisfies boolean expression p. The variables declared by the aggregate can occur in t and p. If : p is omitted, p is presumed to be true. Note that the set must be non-empty, or the aggregate must be "sum".

2.4. Theory 11

(if .. then .. else ..) (if t\_1 then t\_2 else t\_3) is a term when t\_1 is a formula, t\_2 and t\_3 are terms of the same type.

#### 2.4.2 Sentences and axioms

An *axiom* is a sentence followed by .. A *sentence* is a well-formed formula without free variables (i.e., in which every variable appear in the scope of a quantifier that declares it). A *formula* is inductively defined as follows:

true and false true and false are formulae.

**Predicate application** P(t\_1, t\_2,..., t\_n) is a formula, when P is a *predicate* symbol of arity n, and t\_1, t\_2, ..., t\_n are terms. Each term must be of the appropriate *type*, as defined in the predicate declaration. If the arity of P is 0, i.e., if P is a proposition, then P() is a formula.

 $(s)(t_1, t_2, ..., t_n)$  is a formula, when s is an expression of type Concept that denotes a predicate of arity n, and  $t_1, t_2, ..., t_n$  are terms.

Comparison t\_1 t\_2 is a formula, when t\_1, t\_2 are two numerical terms and is one of the following comparison operators <, , =, , >, (or, using ascii characters: =<, >=, ~=). Comparison operators can be chained as customary.

**Negation** ¬ is a formula (or, using ascii characters: ~) when is a formula.

**Logic connectives** \_1 \_2 is a formula when \_1, \_2 are two formulae and is one of the following logic connectives \_, \_, \_, (or using ascii characters: |, \&, =>, <=, <=> respectively). Logic connectives can be chained as customary.

Connectives can be written in English, e.g. and. See full list of English connectives in Syntax summary.

**Parenthesis** () is a formula when is a formula.

**Enumeration** An enumeration (e.g.  $p := \{1;2;3\}$ ) is a formula. Enumerations follow the syntax described in *structure*.

**Quantified formulas** Quantified formulas are formulae. They have one of the following forms, where  $v_1, \ldots, v_n$  are variables,  $p, p_1, \ldots, p_n$  are types or predicates, and is a formula involving those variables:

```
v_1, v_n: (v_1, v_n).
v_1, v_n p: (v_1, v_n).
(v_1, v_n) p: (v_1, v_n).
v_1 p_1, v_n p_n: (v_1, v_n).
```

Alternatively, the existential quantifier, , can be used. Ascii characters can also be used: ?, !, respectively. For example, ! x, y in Int: f(x,y)=f(y,x).

A variable may only occur in the formula of a quantifier declaring that variable. In the first form above, the type of each variable is inferred from their declaration or from their use in .

"is enumerated" f(a,b) is enumerated is a formula, where f is a function defined by an enumeration and applied to arguments a and b. Its truth value reflects whether (a,b) is enumerated in f's enumeration. If the enumeration has a default value, every tuple of arguments is enumerated.

"in  $\{1,2,3,4\}$ " f(args) in enum is a formula, where f is a function applied to arguments args and enum is an enumeration. This can also be written using Unicode:  $f() = \{1,2,3\}$ .

if .. then .. else .. if t\_1 then t\_2 else t\_3 is a formula when t\_1, t\_2 and t\_3 are formulae.

### 2.4.3 Definitions

A definition defines concepts, i.e. *predicates* or *functions*, in terms of other concepts. A definition consists of a set of rules, enclosed by { and }.

If a predicate is inductively defined in terms of itself, the definition employs the *well-founded* mode of interpretation by default. The other possible modes of interpretation are completion, Kripke-Kleene, co-induction and recursive (for *recursive datatypes*). They can be selected by placing the keyword in parenthesis at the beginning of the definition, e.g., { (completion) ...}.

Rules have one of the following forms:

```
v_1 T_1, v_n T_n: P(t_1, ..., t_n) ← |phi|.

v_1 T_1, v_n T_n: F(t_1, ..., t_n) = t ← |phi|.
```

where P is a *predicate* symbol, F is a *function* symbol, t, t\_1, t\_2,..., t\_n are terms that may contain the variables  $v_1 v_2 ... v_n$  and is a formula that may contain these variables.  $P(t_1, t_2,..., t_n)$  is called the *head* of the rule and the *body*. <- can be used instead of  $\leftarrow$ , and instead of =. If the body is true, the left arrow and body of the rule can be omitted.

### 2.4.4 Annotations

Some expressions can be annotated with their informal meaning, between brackets. For example, [age is a positive number] 0 =age(). Such annotations are used in the Interactive Consultant.

The following expressions can be annotated:

- Definitions
- Rules
- Constraints
- · Quantified formula
- Comparisons
- · Membership in an enumeration
- Brackets

When necessary, use parenthesis to avoid ambiguity, e.g. [Positive or p] ( [Positive] x()<0 ) | p()...

## 2.5 Structure

```
structure S:V {
    // here comes the structure named S, for vocabulary named V
}
```

A *structure* specifies the interpretation of some *type*, *predicates* and *functions*. If the names are omitted, the structure is named S, for vocabulary V.

A structure is a set of symbol interpretations of the form:

- <symbol> <total interpretation>., e.g., P {1..9},
- <symbol> <partial interpretation>., e.g., P {A->1}.

2.5. Structure 13

(The ASCII equivalent of is :=, and of is >>)

A total interpretation fully specifies the interpretation of the symbol; a partial interpretation does not.

An error occurs when the domain of the symbol is already known by enumeration, and its total interpretation does not cover the domain. If the domain of the symbol is not known, it is inferred from the total interpretation.

A total interpretation takes one of these forms:

for nullary predicates (propositions) true or false

**for non-numeric types and unary predicates:** a set of rigid terms (numbers, dates, identifiers, or constructors applied to rigid terms), e.g., {red, blue, green}.

for numeric types and unary predicates: a set of numeric literals and ranges, e.g., {0,1,2}, {0..255} or {0..9, 90..99}

for date types and unary predicates: a set of date literals and ranges, e.g., {#2021-01-01, #2022-01-01} or {#2021-01-01 .. #2022-01-01}

for n-ary predicates: a set of tuples of rigid terms, e.g., {(a,b), (a,c)}.

for nullary functions: a rigid term, e.g. 5 or #2021-01-01, or red or rgb(0,0,0)

for n-ary functions: a set of tuples and their associated values, e.g., { (1,2)->3, (4, 5)->6 }. The interpretation may be followed by else <default>, where <default> is a default value (a rigid term), i.e., a value for the non-enumerated tuples, if any.

A partial interpretation takes one of these forms:

for n-ary functions: a set of tuples and their associated values, e.g., { (1,2)->3, (4, 5)->6 }

Additional notes:

- the set of tuples in the interpretation of a predicate is exactly the set of tuples that make the predicate true; any other tuple makes it false.
- parenthesis around a tuple can be omitted when the arity is 1, e.g.,  $\{1-2, 3->4\}$
- the interpretation of a predicate may be specified using the CSV format, with one tuple per line, e.g.,:

```
P := {
1 2
3 4
5 6
}
```

- The interpretation of goal\_string is used to compute relevance relative to goals (see the determine\_relevance method in the *Theory class*).
- The tuples of an interpretation can be given in any order.

## 2.6 Differences with IDP3

Here are the main differences with IDP3 (the previous version of IDP-Z3), listed for migration purposes:

**Infinite domains** IDP-Z3 supports infinite domains: Int, Real. However, quantifications over infinite domains is discouraged.

**Type** IDP-Z3 supports type hierarchies differently from IDP3: subtypes are now represented by unary predicates; unary predicates can be used wherever types can be used, i.e., in type signatures and in quantifiers.

LTC IDP-Z3 does not support LTC vocabularies.

Namespaces IDP-Z3 does not support namespaces.

**Partial functions** In IDP-Z3, a function must be total over a cross-product of (sub-)types. The handling of division by 0 may differ. See IEP 07

Syntax changes The syntax of quantifications and aggregates has slightly change. IDP-Z3 does not support qualified quantifications, e.g. !2 x[color]: p(x).. (p. 11 of the IDP3 manual). Such statements can be implemented in IDP-Z3 using cardinality constraints instead.

**if .. then .. else ..** IDP-Z3 supports *if .. then .. else ..* terms and sentences.

**Structure** IDP-Z3 supports partial interpretations of functions using the >> sign. (It currently does not support partial interpretations of predicates)

**Procedure blocks** IDP-Z3 only recognizes the *main()* block, written in Python (instead of in Lua).

To improve performance, do not quantify over the value of a function. Use p(f(x)) instead of ?y: f(x)=y & p(y).

**CHAPTER** 

**THREE** 

IDP-Z3

IDP-Z3 is used to perform reasoning on FO[] knowledge bases. It can be invoked in 3 ways:

- via a web interface, called webIDE.
- in a shell, using the Command Line Interface of IDP-Z3.
- in a Python program: by using classes and functions imported from the idp\_engine package available on Pypi.

These methods are further described below.

**Warning:** An *FO-dot* program is a text file containing only *vocabulary*, *theory* and, *structure* blocks, as described in *FO-dot*. An *IDP* program may additionally contain a *main()* procedure block, with instructions to process the FO-dot program. This procedure block is described later in this chapter.

## 3.1 webIDE

The webIDE of IDP-Z3 is accessible online, and can be *run locally*.

The webIDE allows you to enter an IDP-Z3 program, with FO-dot vocabulary, theory, structure blocks and a main block, and to run it.

## 3.1.1 Main block

The *main block* consists of python-like statements to be executed by the *IDP-Z3 executable* or the *webIDE*, in the context of the knowledge base. Below is an example of a main block.

```
procedure main() {
    pretty_print(Theory(T, S).propagate())
    duration("End")
}
```

Within that block, the following variables, classes and functions are available:

- variables containing the vocabularies, theories and structures specified in the same IDP-Z3 program. The variables have the name of the block;
- the functions exposed by the idp\_engine, described *here*;
- the Theory class, described *here*.

### 3.1.2 idp\_engine functions

The following Python functions can be used to perform computations using FO-dot knowledge bases:

#### model\_check(\*theories)

Returns a string stating whether the combination of theories is satisfiable.

For example, print(model\_check(T, S)) will print sat if theory named T has a model expanding structure named S.

Parameters theories (Union[TheoryBlock, Structure, Theory]) - 1 or more (data) theories.

Returns sat, unsat or unknown

Return type str

model\_expand(\*theories, max=10, timeout\_seconds=10, complete=False, extended=False, sort=False)

Returns a (possibly empty) list of models of the combination of theories, followed by a string message.

For example, print(model\_expand(T, S)) will return (up to) 10 string representations of models of theory named T expanding structure named S.

The string message can be one of the following:

- No models.
- More models may be available. Change the max argument to see them.
- More models may be available. Change the timeout\_seconds argument to see them.
- More models may be available. Change the max and timeout\_seconds arguments to see them.

### **Parameters**

- theories (Union[TheoryBlock, Structure, Theory]) 1 or more (data) theories.
- max (int, optional) max number of models. Defaults to 10.
- timeout\_seconds (int, optional) timeout\_seconds seconds. Defaults to 10.
- complete (bool, optional) True to obtain complete structures. Defaults to False.
- **extended** (*bool*, *optional*) use *True* when the truth value of inequalities and quantified formula is of interest (e.g. for the Interactive Consultant). Defaults to False.
- **sort** (*bool*, *optional*) True if the models should be in alphabetical order. Defaults to False.

Yields str

**Return type** Iterator[str]

#### model\_propagate(\*theories, sort=False)

Returns a list of assignments that are true in any model of the combination of theories.

Terms and symbols starting with '\_' are ignored.

For example, print(model\_propagate(T, S)) will return the assignments that are true in any expansion of the structure named S consistent with the theory named T.

#### **Parameters**

• theories (Union[TheoryBlock, Structure, Theory]) – 1 or more (data) theories.

18 Chapter 3. IDP-Z3

• **sort** (*bool*, *optional*) – True if the assignments should be in alphabetical order. Defaults to False.

Yields str

#### **Return type** Iterator[str]

#### maximize(\*theories, term)

Returns a model that maximizes term.

#### **Parameters**

- theories (Union[TheoryBlock, Structure, Theory]) 1 or more (data) theories.
- **term** (*str*) a string representing a term

Yields str

**Return type** *idp\_engine.Theory.Theory* 

#### minimize(\*theories, term)

Returns a model that minimizes term.

#### **Parameters**

- theories (Union[TheoryBlock, Structure, Theory]) 1 or more (data) theories.
- term (str) a string representing a term

Yields str

**Return type** *idp\_engine.Theory.Theory* 

**decision\_table**(\*theories, goal\_string=", timeout\_seconds=20, max\_rows=50, first\_hit=True, verify=False) Experimental. Returns a decision table for goal\_string, given the combination of theories.

### **Parameters**

- theories (Union[TheoryBlock, Structure, Theory]) 1 or more (data) theories.
- **goal\_string** (*str*, *optional*) the last column of the table. Must be a predicate application defined in the theory, e.g. eligible().
- timeout\_seconds (int, optional) maximum duration in seconds. Defaults to 20.
- max\_rows (int, optional) maximum number of rows. Defaults to 50.
- **first\_hit** (bool, optional) requested hit-policy. Defaults to True.
- verify (bool, optional) request verification of table completeness. Defaults to False

**Yields** a textual representation of each rule

**Return type** Iterator[str]

### determine\_relevance(\*theories)

Generates a list of questions that are relevant, or that can appear in a justification of a goal\_symbol.

The questions are preceded with ``?`` when their answer is unknown.

When an *irrelevant* value is changed in a model M of the theories, the resulting M' structure is still a model. Relevant questions are those that are not irrelevant.

If  $goal\_symbol$  has an enumeration in the theory (e.g.,  $goal\_symbol := {`tax\_amount}.$ ), relevance is computed relative to those goals.

Definitions in the theory are ignored, unless they influence axioms in the theory or goals in goal\_symbol.

Yields relevant questions

3.1. webIDE 19

```
Parameters theories
                                      (Union[idp_engine.Parse.TheoryBlock, idp_engine.Parse.
               Structure, idp_engine.Theory.Theory]) -
           Return type Iterator[str]
pretty_print(x=")
     Prints its argument on stdout, in a readable form.
           Parameters x (Any, optional) – the result of an API call. Defaults to "".
           Return type None
duration(msg=")
     Returns the processing time since the last call to duration(), or since the begining of execution
           Parameters msg (str) -
           Return type str
3.1.3 Theory class
Instances of the Theory class represent a collection of theory and structure blocks.
Many operations on Theory instances can be chained, e.g., Theory(T,S).propagate().simplify().formula().
The class has the following methods:
class Theory(*theories, extended=False)
     A collection of theory and structure blocks.
     assignments (Assignments): the set of assignments. The assignments are updated by the different steps of the
           problem resolution. Assignments include inequalities and quantified formula when the problem is extended
           Parameters
                 • theories (Union[TheoryBlock, Structure, Theory]) -

    extended (bool) –

           Return type None
     EN()
           returns a string containing the Theory in controlled English
               Return type str
     __init__(*theories, extended=False)
           Creates an instance of Theory for the list of theories, e.g., Theory (T, S).
               Parameters
                   • theories (Union[TheoryBlock, Structure, Theory]) - 1 or more (data) theories.
                   • extended (bool, optional) – use True when the truth value of inequalities and quanti-
                     fied formula is of interest (e.g. for the Interactive Consultant). Defaults to False.
               Return type None
     add(*theories)
           Adds a list of theories to the theory.
               Parameters theories (Union[TheoryBlock, Structure, Theory]) - 1 or more (data)
                   theories.
               Return type idp_engine.Theory.Theory
```

20 Chapter 3. IDP-Z3

```
assert_(code, value, status=Status.GIVEN)
```

asserts that an expression has a value (or not), e.g. theory.assert\_("p()", True)

#### **Parameters**

- **code** (*str*) the code of the expression, e.g., "p()"
- **value** (*Any*) a Python value, e.g., True
- status (Status, Optional) how the value was obtained. Default: S.GIVEN

**Return type** *idp\_engine.Theory.Theory* 

#### constraintz()

list of constraints, co\_constraints and definitions in Z3 form

**Return type** List[z3.z3.BoolRef]

#### copy()

Returns an independent copy of a theory.

**Return type** *idp\_engine.Theory.Theory* 

**decision\_table**(*goal\_string=''*, *timeout\_seconds=20*, *max\_rows=50*, *first\_hit=True*, *verify=False*) Experimental. Returns the rows for a decision table that defines goal\_string.

goal\_string must be a predicate application defined in the theory. The theory must be created with
extended=True.

#### **Parameters**

- **goal\_string** (str, optional) the last column of the table.
- timeout\_seconds (int, optional) maximum duration in seconds. Defaults to 20.
- max\_rows (int, optional) maximum number of rows. Defaults to 50.
- **first\_hit** (*bool*, *optional*) requested hit-policy. Defaults to True.
- verify (bool, optional) request verification of table completeness. Defaults to False

**Returns** the non-empty cells of the decision table for goal\_string, given self. bool: whether or not the timeout limit was reached.

**Return type** list(list(Assignment))

#### determine\_relevance()

Determines the questions that are relevant in a consistent state of Theory self.

Some definitions: \* a consistent state s of theory T is a partial interpretation of vocabulary V of T that can be expanded in a model of T; \* a solution S of theory T is a state such that every expansion of solution S is a model of theory T; \* a minimal solution for theory T in state s is a solution that expands state s and is not more precise than another solution of theory T; \* a symbol is relevant for theory T in state s iff it is interpreted in a minimal solution for theory T in state s.

This method must be called after a call to propagate, on a Theory created with extended=True. The method 1) computes a simplified theory equivalent to self, 2) collects the relevant questions in that theory. A question is considered relevant if: \* it appears in a constraint; \* or it is a goal symbol; \* or it appears in a co\_constraint for a relevant question.

The result is found in the relevant attribute of the assignments in self.assignments.

**Returns** the Theory with relevant information in self.assignments.

Return type Theory

Parameters self (idp\_engine.Theory.Theory) -

3.1. webIDE 21

#### disable\_law(code)

Disables a law, represented as a code string taken from the output of explain(...).

The law should not result from a structure (e.g., from p:=true.) or from a types (e.g., from  $T:=\{1..10\}$  and c: () -> T).

**Parameters code** (str) – the code of the law to be disabled

Raises AssertionError – if code is unknown

**Return type** *idp\_engine.Theory.Theory* 

#### enable\_law(code)

Enables a law, represented as a code string taken from the output of explain(...).

The law should not result from a structure (e.g., from p:=true.) or from a types (e.g., from  $T:=\{1..10\}$  and c: () -> T).

**Parameters code** (str) – the code of the law to be enabled

Raises AssertionError – if code is unknown

**Return type** *idp engine.Theory.Theory* 

#### **expand**(max=10, timeout seconds=10, complete=False)

Generates a list of models of the theory that are expansion of the known assignments.

The result is limited to max models (10 by default), or unlimited if max is 0. The search for new models is stopped when processing exceeds timeout\_seconds (in seconds) (unless it is 0). The models can be asked to be complete or partial (i.e., in which "don't care" terms are not specified).

The string message can be one of the following:

- No models.
- No model found in xx seconds. Models may be available. Change the timeout\_seconds argument to see them.
- More models may be available. Change the max argument to see them.
- More models may be available. Change the timeout\_seconds argument to see them.
- More models may be available. Change the max and timeout\_seconds arguments to see them.

#### **Parameters**

- max (int, optional) maximum number of models. Defaults to 10.
- timeout\_seconds (int, optional) timeout\_seconds seconds. Defaults to 10.
- complete (bool, optional) True for complete models. Defaults to False.

**Yields** the models, followed by a string message

**Return type** Iterator[Union[idp\_engine.Assignments.Assignments, str]]

#### explain(consequence=None, timeout\_seconds=0)

Returns the facts and laws that make the Theory unsatisfiable, or that explains a consequence. Raises an IDPZ3Error if the Theory is satisfiable

#### **Parameters**

• **self** (Theory) – the problem state

22 Chapter 3. IDP-Z3

- **consequence** (*string*, *optional*) the code of the consequence to be explained. Must be a key in self.assignments
- timeout\_seconds (int) -

**Returns** list of facts and laws that explain the consequence

**Return type** (List[Assignment], List[Expression])]

#### formula()

Returns a Z3 object representing the logic formula equivalent to the theory.

This object can be converted to a string using str().

**Return type** z3.z3.BoolRef

#### get\_range(term)

Returns a list of the possible values of the term.

**Parameters term** (str) – terms whose possible values are requested, e.g. subtype(). Must be a key in self.assignments

Returns e.g., ['right triangle', 'regular triangle']

**Return type** List[str]

#### optimize(term, minimize=True)

Updates the value of *term* in the assignments property of *self* to the optimal value that is compatible with the theory.

Chain it with a call to *expand* to obtain a model, or to *propagate* to propagate the optimal value.

#### **Parameters**

- **term** (str) e.g., "Length(1)"
- minimize (bool) True to minimize term, False to maximize it

**Return type** *idp\_engine.Theory.Theory* 

propagate(tag=Status.CONSEQUENCE, method=Propagation.DEFAULT)

**Returns the theory with its assignments property updated** with values for all terms and atoms that have the same value in every model of the theory.

self.satisfied is also updated to reflect satisfiability.

Terms and propositions starting with \_ are ignored.

**Args:** tag (S): the status of propagated assignments method (Propagation): the particular propagation to use

#### **Parameters**

- tag(idp\_engine.Assignments.Status) -
- $\bullet \ \ \textbf{method} \ (\textit{idp\_engine.Theory.Propagation}) \ -$

**Return type** *idp\_engine.Theory.Theory* 

## simplify(for\_relevance=False)

Returns a simpler copy of the theory, with a simplified formula obtained by substituting terms and atoms by their known values.

Parameters for\_relevance - If true, numeric comparisons with known values are ignored.

3.1. webIDE 23

```
Return type idp_engine.Theory.Theory
```

```
property solver: z3.z3.Solver
```

Beware that the setting of timeout\_seconds (e.g. in expand()) is not thread safe

```
symbolic_propagate(tag=Status.UNIVERSAL)
```

Returns the theory with its assignments property updated with direct consequences of the constraints of the theory.

This propagation is less complete than propagate().

**Parameters** tag(S) – the status of propagated assignments

**Return type** *idp\_engine.Theory.Theory* 

to\_smt\_lib()

Returns an SMT-LIB version of the theory

Return type str

## 3.2 Command Line Interface

IDP-Z3 can be run through a Command Line Interface.

If you have downloaded IDP-Z3 from the GitLab repo, you may run the CLI using poetry (see Installation):

```
poetry run python3 idp-engine.py path/to/file.idp
```

where *path/to/file.idp* is the path to the file containing the IDP-Z3 program to be run. This file must contain an *FO-dot* knowledge base (vocabulary, theory and structure blocks), and a *main block*.

Alternatively, if you installed it via pip, you can run it with the following command:

```
idp-engine path/to/file.idp
```

The usage of the CLI is as follows:

```
usage: idp-engine.py [-h] [--version] [-o OUTPUT] [--full-formula] [--no-timing] FILE
IDP-Z3
positional arguments:
  FILE
                        path to the .idp file
options:
  -h, --help
                        show this help message and exit
                        show program's version number and exit
  --version, -v
  -o OUTPUT, --output OUTPUT
                        name of the output file
                        show the full formula
  --full-formula
                        don't display timing information
  --no-timing
```

24 Chapter 3. IDP-Z3

## 3.3 Python API

The core of the IDP-Z3 software is a Python component available on Pypi. The following code illustrates how to invoke it.

```
from idp_engine import IDP, Theory, duration
kb = IDP.from_file("path/to/file.idp")
T, S = kb.get_blocks("T, S")
theory = Theory(T, S)
for model in theory.expand():
    print(model)
duration("End")
```

The file path/to/file.idp must contain an *FO-dot* knowledge base (with vocabulary, theory and, optionally, structure blocks).

idp\_engine exposes useful functions, as well as the Theory (described here) and IDP classes.

### 3.3.1 IDP class

```
The IDP class exposes the following methods:
```

```
class IDP(**kwargs)
     The class of AST nodes representing an IDP-Z3 program.
     __init__(**kwargs)
     classmethod from_file(file)
          parse an IDP program from file
               Parameters file (str) – path to the source file
               Returns the result of parsing the IDP program
               Return type IDP
     classmethod from_str(code)
          parse an IDP program
               Parameters code (str) – source code to be parsed
               Returns the result of parsing the IDP program
               Return type IDP
     classmethod parse(file_or_string)
          DEPRECATED: parse an IDP program
               Parameters file_or_string (str) – path to the source file, or the source code itself
               Returns the result of parsing the IDP program
               Return type IDP
     get_blocks(blocks)
          returns the AST nodes for the blocks whose names are given
               Parameters blocks (List[str]) – list of names of the blocks to retrieve
               Returns list of AST nodes
```

3.3. Python API 25

**Return type** List[Union[Vocabulary, TheoryBlock, Structure, Procedure, Display]]

### execute()

Execute the main() procedure block in the IDP program

Parameters self(idp\_engine.Parse.IDP) -

Return type None

26 Chapter 3. IDP-Z3

## INTERACTIVE CONSULTANT

The Interactive Consultant tool enables experts to digitize their knowledge of a specific problem domain. With the resulting knowledge base, an online interface is automatically created that serves as a web tool supporting end users to find solutions for specific problems within that knowledge domain.

The tool uses source code in the IDP-Z3 language as input. It recognizes the *annotations in vocabulary* and *in expressions*. However, there are some specific changes and additions when using IDP-Z3 in the Interactive Consultant, which are explained further in this chapter.

## 4.1 Display block

The display block configures the user interface of the Interactive Consultant. It consists of a set of display facts, i.e., predicate and function applications terminated by ...

The following predicates and functions are available:

**expand** expand := {`s1, ..., `sn}. specifies that *symbols* s1, ..., sn are shown expanded, i.e., that all subsentences of the theory where they occur are shown on the screen.

For example, expand := {`length}. will force the Interactive Consultant to show all sub-sentences containing *length*.

hide (`s1, ..., `sn) specifies that symbols s1, ..., sn are not shown on the screen.

For example, hide(`length). will force the Interactive Consultant to not display the box containing *length* information.

view() view() = normal. (default) specifies that symbols are displayed in normal mode.

view() = expanded. specifies that symbols are displayed expanded.

**goal\_symbol** goal\_symbol := {`s1, ..., `sn}. specifies that symbols s1, ..., sn are always relevant, i.e. that they should never be greyed out. goal\_symbol can only be used in an enumeration.

Irrelevant symbols and questions, i.e. expressions whose interpretation do not constrain the interpretation of the relevant symbols, are greyed out by the Interactive Consultant.

**moveSymbols** When the *display block* contains moveSymbols(), the Interactive Consultant is allowed to change the layout of symbols on the screen, so that relevant symbols come first.

By default, the symbols do not move.

**optionalPropagation** When the *display block* contains optionalPropagation(), a toggle button is shown next to the menu to allow toggling immediate propagation on and off.

By default, this button is not present.

- **manualPropagation** When manualPropagation() is present in the *display block*, automatic propagation is disabled in the interface. Instead, a button is added to the menu that computes propagation when clicked.
- **optionalRelevance** When the *display block* contains optionalRelevance(), a toggle button is shown next to the menu to allow toggling immediate computation of relevance on and off.

By default, this button is not present.

- **manualRelevance** When manualRelevance() is present in the *display block*, automatic computation of relevant questions is disabled in the interface. Instead, a menu option is available in the "Reasoning" menu that computes relevance when selected.
- unit unit('unitstr', `s1, ..., `sn) specifies the unit of one or more symbols. This unit will then show up in the symbol's header in the Interactive Consultant. unitstr may not be a symbol declared in the vocabulary.

```
For example: unit('m', `length, `perimeter).
```

**heading** Experimental: this feature is likely to change in the future.

heading('label', `p1, ..., `pn) will force the display of the p1, ..., pn symbols under a heading called label. label may not be a symbol declared in the vocabulary.

**noOptimization** noOptimization(`s1, ..., `sn) specifies that no optimization buttons appear in the Interactive Consultant for symbols s1, ..., sn.

For example, noOptimization(`angle). will hide the arrow up and arrow down buttons next to the input fields for *angle*.

## 4.2 Environment & Decision

Often, some elements of a problem instance are under the control of the user (possibly indirectly), while others are not.

To capture this difference, the FO[] language allows the creation of 2 vocabularies and 2 theories. The first one is called 'environment', the second 'decision'. Hence, a more advanced skeleton of an IDP-Z3 program is:

```
vocabulary environment {
    // here comes the specification of the vocabulary to describe the environment
}
vocabulary decision {
    import environment
   // here comes the specification of the vocabulary to describe the decisions and_

→ their consequences

theory environment:environment {
    // here comes the definitions and axioms satisfied by any environment possibly faced.
→by the user
}
theory decision:decision {
    // here comes the definitions and axioms to be satisfied by any solution
}
structure environment:environment {
    // here comes the interpretation of some environmental symbols
```

(continues on next page)

(continued from previous page)

```
structure decision:decision {
    // here comes the interpretation of some decision symbols
}
display {
    // here comes the configuration of the user interface
}
```

## 4.3 Default Structure

The *default structure* functions similarly to a normal *Structure*, in the sense that it can be used to set values of symbols. However, these values are set as if they were given by the user: they are shown in the interface as selected values. The symbols can still be assigned different values, or they can be unset.

In this way, this type of structure is used to form a *default* set of values for symbols. Such a structure is given the name 'default', to denote that it specifies default values. The syntax of the block remains the same.

```
structure default {
    // here comes the structure
}
```

4.3. Default Structure 29

**CHAPTER** 

**FIVE** 

## **EXPLANATIONS**

This section clarifies particular topics.

## 5.1 Type inference in quantifications

It is often convenient to omit the type of variables in quantifications and aggregates, e.g.,

```
! p: 0 =< age(p).
```

It is also customary to use evocative names for variables, e.g., to use p for a variable ranging over persons, or col for a variable ranging over a set of columns. By extension, one would also consider p1, p2 as variables ranging over persons.

Therefore, we recommend knowledge engineers to declare variables in the vocabulary, e.g.,

```
var p in Person
var col in Column
```

This allows IDP-Z3 to properly infer the type of p in our example above. IDP-Z3 also uses the variable declaration to infer the type of variables p1, p2, ..., e.g., in ? p1, p2: married(p1, p2). (the variable declaration in the vocabulary cannot end with a number)

Note that the variable declaration is only used when the type is not given in the quantification. In ! p in Column: ..., p ranges over the set of Columns, even if variable p is declared differently in the vocabulary.

Note also that ! p, c in Col: .. raises an error because p is ambiguous: is it a Person or a Col?

## 5.2 Recursive datatypes

A recursive data type is a datatype whose constructor accepts arguments of the type being declared. An idiomatic example is a list of Int:

```
type List := constructed from {nil, cons(car:Int, cdr: List)}
```

Note that this List only contains Int. A different type declaration must be used for lists of other types (with different constructors).

A list [1, 2, 3] can be constructed as follows:

```
cons(1, cons(2, cons(3, nil)))
```

The length of the list can be computed using a recursive definition:

```
len: (List) -> Int // in vocabulary block

// in definition block
{ (recursive)
  len(nil) = 0.
  ! x in List: len(x) = len(cdr(x))+1 <- is_cons(x).
}</pre>
```

The (recursive) keyword is required to avoid non-terminating model search on satisfiable theories. Model search for an unsatisfiable theory with recursive definitions usually do not terminate, as the reasoning engine considers ever longer lists. This prevents the use of recursive datatypes for propagation and explanation problems, and thus in the Interactive Consultant.

Recursive datatypes and recursive definitions are natively supported by the Z3 solver that powers the IDP-Z3 reasoning engine.

Here is a definition of membership:

```
member: Int * List -> Bool // in vocabulary block

{ (recursive)
  ! x in Int, l in List: member(x,l) <- is_cons(l) & car(l)=x.
  ! x in Int, l in List: member(x,l) <- is_cons(l) & member(x, cdr(l)).
}</pre>
```

A definition can be used to express that the numbers in a list are positive.

```
positive: List -> Bool
1: () -> List

{ (recursive)
    ! x in List: positive(x) <- is_nil(x).
    ! x in List: positive(x) <- is_cons(x) & 0 < car(x) & positive(cdr(x)).
}
positive(l()).</pre>
```

(At some point, we might provide a generic List type, with quantification over the list: x in 1() : 0 < x...)

Here is a complete code example, to find a list of 2 positive Integers that are in increasing order, and containing 1 and 2:

```
vocabulary V {
    type List1 := constructed from {nil1, cons1(car1:Int, cdr1: List1)}
    a: () -> List1
    len1: List1 -> Int
    increasing, positive: List1 -> Bool
    member: Int*List1 -> Bool
}
theory T:V {
    { (recursive)
    len1(nil1) = 0.
    ! x in List1: len1(x) = len1(cdr1(x))+1 <- is_cons1(x). }</pre>
```

(continues on next page)

(continued from previous page)

```
// between 1 and 2
    { (recursive)
      ! x in List1: positive(x) <- is_nil1(x).
      ! x 	ext{ in List1: positive}(x) <- is_cons1(x) & 0 < car1(x) < 3 & positive(cdr1(x)).
    }
    { (recursive)
    ! l in List1, x in Int: member(x,l) \leftarrow is\_cons1(l) \& car1(l)=x.
      ! x in Int, l in List1: member(x,l) \leftarrow is\_cons1(l) \& member(x, cdr1(l)).
    }
    { (recursive)
    ! x in List1: increasing(x) <- x = nil1.
    ! x in List1: increasing(x) <- is_cons1(x) & is_nil1(cdr1(x)).
    ! x in List1: increasing(x) <- is_cons1(x) & increasing(cdr1(x))
            & is_{cons1}(cdr1(x)) & car1(x) < car1(cdr1(x)).
    len1(a()) = 2. //a() has 2 elements
    positive(a()). // the elements in a() are positive
    increasing(a()). // the elements in a() are increasing
    member(1, a()) \mid member(2, a()). // 1 and 2 are elements in a()
}
procedure main() {
    print(Theory(T).sexpr())
    pretty_print(model_expand(T, max=1, sort=True))
}
```

Its output is:

```
Model 1
========
a := cons1(1, cons1(2, nil1)).
```

## APPENDIX: IDP-Z3 INTERNAL REFERENCE

**Warning:** This reference is only intended for the **core IDP-Z3 development team**. If you do not work on the IDP-Z3 engine itself, but just want to use it in your applications, please use our *Python API* instead.

The components of IDP-Z3 are shown below.

- webIDE client: browser-based application to edit and run IDP-Z3 programs
- Interactive Consultant client: browser-based user-friendly decision support application
- Read\_the\_docs : online documentation
- Homepage
- IDP-Z3 server: web server for both web applications
- IDP-Z3 command line interface
- IDP-Z3 engine: performs reasoning on IDP-Z3 theories
- Z3: SMT solver developed by Microsoft

The source code of IDP-Z3 is publicly available under the GNU LGPL v3 license. You may want to check the Development and deployment guide.

## 6.1 Architecture

This document presents the technical architecture of IDP-Z3.

Essentially, the IDP-Z3 components translate the requested inferences on the knowledge base into satisfiability problems that Z3 can solve.

## 6.1.1 Web clients

The source code for the web clients is in the IDP\_Z3\_web\_client folder.

The clients are written in Typescript, using the Angular framework (version 7.1), and the primeNG library of widgets. It uses the Monaco editor. The interactions with the server are controlled by idp.service.ts. The AppSettings file contains important settings, such as the address of the IDP-Z3 sample theories.

The web clients are sent to the browser by the IDP-Z3 server as static files. The static files are generated by the / IDP-Z3/deploy.py script as part of the deployment, and saved in the /IDP-Z3/idp\_web\_server/static folder.

See the Appendix of Development and deployment guide on the wiki for a discussion on how to set-up your environment to develop web clients.

The /docs/zettlr/REST.md file describes the format of the data exchanged between the web client and the server. The exchange of data while using web clients can be visualised in the developer mode of most browsers (Chrome, Mozilla, ...).

The web clients could be packaged into an executable using nativefier.

## 6.1.2 Read The Docs, Homepage

The online documentation and Homepage are written in ReStructuredText, generated using sphinx and hosted on readthedocs.org and GitLab Pages respectively. The contents is in the /docs and /homepage folders of IDP-Z3.

We use the following sphinx extensions: Mermaid (diagrams), and Markdown.

## 6.1.3 IDP-Z3 server

The code for the IDP-Z3 server is in the /idp\_web\_server folder.

The IDP-Z3 server is written in python 3.8, using the Flask framework. Pages are served by /idp\_web\_server/rest.py. Static files are served from the /idp\_web\_server/static directory, including the compiled version of the client software.

At start-up, and every time the idp code is changed on the client, the idp code is sent to the /meta URL by the client. The server responds with the list of symbols to be displayed. A subsequent call (/eval) returns the questions to be displayed. After that, when the user clicks on a GUI element, information is sent to the /eval URL, and the server responds as necessary.

The information given by the user is combined with the idp code (in *State.py*), and, using adequate inferences, the questions are put in these categories with their associated value (if any):

- given: given by the user
- universal: always true (or false), per idp code
- consequences: consequences of user's input according to theory
- irrelevant: made irrelevant by user's input
- unknown

The IDP-Z3 server implements custom inferences such as the computation of relevance (*Inferences.py*), and the handling of environmental vs. decision variables.

## **API** endpoints

The IDP-Z3 server exposes multiple API endpoints, which are used to communicate information between the interface and server.

### /run

**POST**: Runs an IDP program containing a main block. The program is be executed by the IDP-Z3 directly, and the output is returned. This endpoint is e.g. used to execute the code in the IDP webIDE.

### Arguments:

• code: IDP code, containing a main block.

#### Returns:

• A string, containing the output of the IDP-Z3 engine after executing the program.

#### /meta

**POST**: generate the metaJSON for an IDP program. In the IC, this metaJSON is among others used to correctly lay out the different symbol tiles and to generate extra expanded symbols.

## Arguments:

• code: IDP code, with or without main block.

## Returns:

- **symbols**: contains information on each symbol used in the FO(·) specification. This information includes symbol name, type, view, ...
- optionalPropagation: a bool representing if a propagation toggle should be shown in the interface.
- manualPropagation: a bool representing if propagation should be manual via a button.
- optionalRelevance: a bool representing if a relevance toggle should be shown in the interface.
- manualRelevance: a bool representing if relevance computation should be manual via a button.
- valueinfo: contains information on the values for each symbol used in the  $FO(\cdot)$  specification.

### /eval

POST: execute one of IDP-Z3's inference methods.

### Arguments:

- **method**: string containing the method to execute. Supported methods are: *getEnglish*, *propagate*, *get\_range*, *modelexpand*, *explain*, *minimize*, and *abstract*.
- code: the IDP code.
- active: the active assignments, already input in the interface.
- **previous\_active**: the assignments after the last full propagation.
- ignore: user-disabled laws to ignore.
- symbol: the name of a symbol, only used for minimize, explain.
- value: a value, only used for explain.
- **field**: the applied symbol for which a range must be determined, only for get\_range.
- minimize: true for minimization, false for maximization.

## Returns:

6.1. Architecture 37

- Global: the global information of the current state of the IC.
- A field for every symbol that appears in the IDP program, containing all its information.

## 6.1.4 IDP-Z3 engine

The code for the IDP-Z3 engine and IDP-Z3-CLI is in the /idp\_engine folder. The IDP-Z3 engine exposes an API implemented by *Run.py* and *Problem.py*.

Translating knowledge inferences into satisfiability problems that Z3 can solve involves these steps:

- 1. parsing the idp code and the info entered by the user,
- 2. converting it to the Z3 format,
- 3. calling the appropriate method,
- 4. formatting the response.

The IDP-Z3 code is parsed into an abstract syntax tree (AST) using the textx package, according to this grammar. There is one python class per type of AST nodes (see *Parse.py* and *Expression.py* 

The conversion to the Z3 format is performed by the following passes over the AST generated by the parser:

- 1. annotate the nodes by resolving names, and computing some derived information (e.g. type) (annotate())
- 2. expand quantifiers in the theory, as far as possible. (interpret())
- 3. when a structure is given, use the interpretation (interpret()), i.e.:
  - a) expand quantifiers based on the structure (grounding); perform type inference as necessary;
  - b) simplify the theory using the data in the structure and the laws of logic;
  - c) instantiate the definitions for every calls of the defined symbols (recursively)
- 4. convert to Z3, adding the type constraints not enforced by Z3 (.translate())

Substitute() modifies the AST "in place". Because the results of step 1-2 are cached, steps 4-7 are done after copying the AST (custom copy()).

The graph of calls is outlined below:

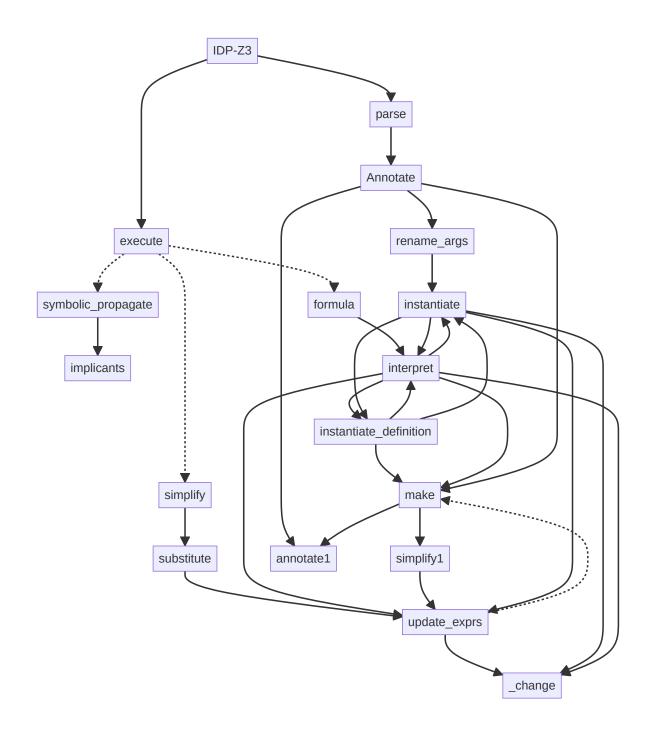

The code is organised by steps, not by classes: for example, all methods to annotate an expression by another are grouped in *Annotate.py*. We use monkey-patching to attach methods to the classes declared in another module.

6.1. Architecture 39

Important classes of the IDP-Z3 engine are: Expression, Assignment, Theory.

Below is a simplified class diagram for the classes of the Abstract Syntax tree.

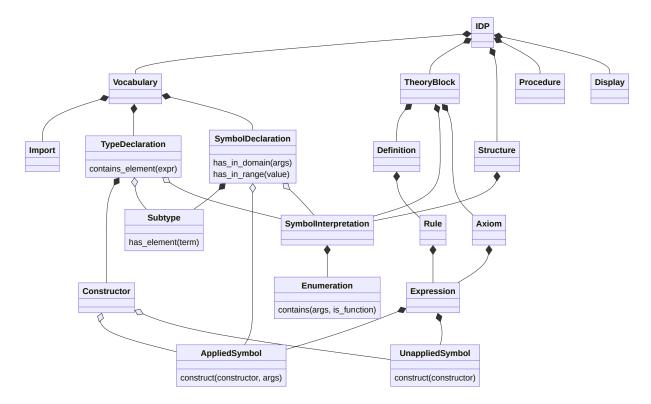

And a simplified class diagram for the Theory class:

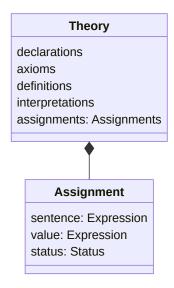

6.1. Architecture 41

## 6.1.5 Z3

See this tutorial for an introduction to Z3 (or this guide).

You may also want to refer to the Z3py reference.

## 6.1.6 Appendix: Dependencies and Licences

The IDP-Z3 tools are published under the GNU LGPL v3 license.

The server software uses the following components (see requirements.txt):

• Z3: MIT license

• Z3-solver: MIT license

• Flask: BSD License (BSD-3-Clause)

flask\_restful : BSD licenseflask\_cors : MIT licensepycallgraph2 : GNU GPLv2

• gunicorn : MIT license

• textx: MIT license

The client-side software uses the following components:

• Angular: MIT-style license

• PrimeNg: MIT license

• ngx-monaco-editor: MIT license

packery: GPL-3.0primeicons: MIT

• isotope-layout: GNU GPL-3.0

• isotope-packery: MIT

core-js: MITdev: None

• git-describe: MIT

• rxjs: Apache 2.0

• tslib: Apache 2.0

• zone.js: MIT

# 6.2 idp\_engine module

## 6.2.1 idp\_engine.Parse

```
Classes to parse an IDP-Z3 theory.
str_to_IDP(atom, val string)
     cast a string value for 'atom into an Expr object, or None
     used to convert Z3 models or json data from GUI
           Parameters
                 • atom (Expression) – the atom whose value must be converted
                 • val_string (str) – the string representation of the value
           Returns the value cast as Expression, or None if unknown
           Return type Expression
str_to_IDP2(type_string, typ, val_string)
     recursive function to decode a val_string of type type_string and type
           Parameters
                 • type_string (str) -
                 • typ (TypeDeclaration) – type declaration of the value string
                 • val_string (str) - value_string
           Raises IDPZ3Error – if wrong value
           Returns the internal representation of the value
           Return type Expression
class ViewType(value)
     Bases: enum. Enum
     An enumeration.
class IDP(**kwargs)
     Bases: idp_engine.Expression.ASTNode
     The class of AST nodes representing an IDP-Z3 program.
     __init__(**kwargs)
     classmethod from_file(file)
           parse an IDP program from file
               Parameters file (str) – path to the source file
               Returns the result of parsing the IDP program
               Return type IDP
     classmethod from_str(code)
           parse an IDP program
               Parameters code (str) – source code to be parsed
```

**Returns** the result of parsing the IDP program

Return type IDP

```
classmethod parse(file_or_string)
          DEPRECATED: parse an IDP program
              Parameters file_or_string (str) – path to the source file, or the source code itself
              Returns the result of parsing the IDP program
              Return type IDP
     get_blocks(blocks)
          returns the AST nodes for the blocks whose names are given
              Parameters blocks (List[str]) – list of names of the blocks to retrieve
              Returns list of AST nodes
              Return type List[Union[Vocabulary, TheoryBlock, Structure, Procedure, Display]]
     execute()
          Execute the main() procedure block in the IDP program
              Parameters self (idp_engine.Parse.IDP) -
              Return type None
class Vocabulary(**kwargs)
     Bases: idp_engine.Expression.ASTNode
     The class of AST nodes representing a vocabulary block.
     __init__(**kwargs)
     add_voc_to_block(block)
          adds the enumerations in a vocabulary to a theory or structure block
              Parameters block (Theory) – the block to be updated
class Import(**kwargs)
     Bases: idp_engine.Expression.ASTNode
     __init__(**kwargs)
class TypeDeclaration(**kwargs)
     Bases: idp_engine.Expression.ASTNode
     AST node to represent type <symbol> := <enumeration>
          Parameters
                • name (string) – name of the type
                • arity (int) – the number of arguments
                • sorts (List [Symbol]) – the types of the arguments
                • out (Symbol) – the Boolean Symbol
                • type (string) – Z3 type of an element of the type; same as name
                • base_type - self
                • constructors ([Constructor]) – list of constructors in the enumeration
                • interpretation (SymbolInterpretation) – the symbol interpretation
                • map (dict[string, Expression]) – a mapping from code to Expression in range
                • block (Vocabulary) – the vocabulary block that contains it
```

```
__init__(**kwargs)
     contains_element(term, interpretations, extensions)
           returns an Expression that is TRUE when term is in the type
               Parameters
                   • term (Expression) -
                   • interpretations (dict[str, 'SymbolInterpretation']) -
                   • extensions (dict[str, Extension]) -
               Return type Expression
class SymbolDeclaration(**kwargs)
     Bases: idp_engine.Expression.ASTNode
     The class of AST nodes representing an entry in the vocabulary, declaring one or more symbols. Multi-symbols
     declaration are replaced by single-symbol declarations before the annotate() stage.
     annotations
          the annotations given by the expert.
           annotations ['reading'] is the annotation giving the intended meaning of the expression (in English).
     symbols
           the symbols being defined, before expansion
               Type [Symbol]
     name
           the identifier of the symbol, after expansion of the node
               Type string
     arity
           the number of arguments
               Type int
     sorts
           the types of the arguments
               Type List[Symbol]
     out
           the type of the symbol
               Type Symbol
     type
           name of the Z3 type of an instance of the symbol
               Type string
     base_type
          base type of the unary predicate (None otherwise)
```

## instances

a mapping from the code of a symbol applied to a tuple of arguments to its parsed AST

Type dict[string, Expression]

**Type** TypeDeclaration

```
range
     the list of possible values
         Type List[Expression]
private
     True if the symbol name starts with '_' (for use in IC)
         Type Bool
block
     the vocabulary where it is defined
unit
     the unit of the symbol, such as m (meters)
         Type str
heading
     the heading that the symbol should belong to
         Type str
optimizable
     whether this symbol should get optimize buttons in the IC
         Type bool
voc
     the vocabulary block that contains it
         Type Vocabulary
__init__(**kwargs)
has_in_domain(args, interpretations, extensions)
     Returns an expression that is TRUE when args are in the domain of the symbol.
         Parameters
              • args (List [Expression]) – the list of arguments to be checked, e.g. [1, 2]
              • interpretations (dict[str, 'SymbolInterpretation']) -
              • extensions (dict[str, Extension]) -
         Returns whether (1,2) is in the domain of the symbol
         Return type Expression
has_in_range(value, interpretations, extensions)
     Returns an expression that says whether value is in the range of the symbol.
         Parameters
              • value (Expression) -
              • interpretations (dict[str, 'SymbolInterpretation']) -
              • extensions (dict[str, Extension]) -
         Return type Expression
contains_element(term, interpretations, extensions)
     returns an Expression that is TRUE when term satisfies the predicate
```

```
• term (Expression) -
                   • interpretations (dict[str, 'SymbolInterpretation']) -
                   • extensions (dict[str, Extension]) -
               Return type Expression
class VarDeclaration(**kwargs)
     Bases: idp_engine.Expression.ASTNode
     represents a declaration of variable (IEP 24)
     name
           name of the variable
               Type str
     subtype
           type of the variable
               Type Type
      __init__(**kwargs)
class TheoryBlock(**kwargs)
     Bases: idp_engine.Expression.ASTNode
     The class of AST nodes representing a theory block.
     __init__(**kwargs)
class Definition(parent, annotations, mode, rules)
     Bases: idp_engine.Expression.ASTNode
     The class of AST nodes representing an inductive definition. id (num): unique identifier for each definition
     rules ([Rule]): set of rules for the definition, e.g., !x: p(x) < -q(x)
     renamed (dict[Declaration, List[Rule]]): rules with normalized body for each defined symbol, e.g., !x: p(x)
           <-q(p1_{-}) (quantees and head are unchanged)
     canonicals (dict[Declaration, List[Rule]]): normalized rule for each defined symbol, e.g., ! p1_: p(p1_) <-
           q(p1_{\perp})
     clarks (dict[Declaration, Transformed Rule]): normalized rule for each defined symbol (used to be Clark
           completion) e.g., ! p1_: p(p1_) <=> q(p1_)
     def_vars (dict[String, dict[String, Variable]]): Fresh variables for arguments and result
     level symbols (dict[SymbolDeclaration, Symbol]): map of recursively defined symbols to level mapping
           symbols
     cache (dict[SymbolDeclaration, str, Expression]): cache of instantiation of the definition
     inst_def_level (int): depth of recursion during instantiation
     __init__(parent, annotations, mode, rules)
class Rule(**kwargs)
     Bases: idp_engine.Expression.ASTNode
     __init__(**kwargs)
class Structure(**kwargs)
     Bases: idp_engine.Expression.ASTNode
     The class of AST nodes representing an structure block.
```

```
__init__(**kwargs)
```

The textx parser creates the Structure object. All information used in this method directly comes from text.

## annotate(idp)

Annotates the structure with the enumerations found in it. Every enumeration is converted into an assignment, which is added to *self.assignments*.

**Parameters** idp – a *Parse.IDP* object.

**Returns None** 

## class SymbolInterpretation(\*\*kwargs)

Bases: idp\_engine.Expression.ASTNode

AST node representing  $\langle symbol \rangle := \{ \langle identifiers^* \rangle \}$  else  $\langle default \rangle$ .

#### name

name of the symbol being enumerated.

Type string

### symbol

symbol being enumerated

Type Symbol

### enumeration

enumeration.

**Type** [Enumeration]

#### default

default value (for function enumeration).

Type Expression

## is\_type\_enumeration

True if the enumeration is for a type symbol.

Type Bool

```
__init__(**kwargs)
```

## interpret\_application(rank, applied, args, tuples=None)

returns an expression equivalent to *self.symbol* applied to *args*, simplified by the interpretation of *self.symbol*.

This is a recursive function.

Example: assume  $f > \{(1,2)->A, (1,3)->B, (2,1)->C\}$  and args=[g(1),2)]. The returned expression is: `if g(1) = 1 then A else if g(1)=2 then f(g(1),2) else f(g(1),2) `

## **Parameters**

- rank (Int) iteration number (from 0)
- **applied** (*AppliedSymbol*) template to create new AppliedSymbol (ex: *g*(1),*a*(), before interpretation)
- args (List (Expression)) interpreted arguments applied to the symbol (ex: g(1),2)
- **tuples** (*OrderedSet*[*TupleIDP*], *optional*) relevant tuples for this iteration. Initialized with [[1,2,A], [1,3,B], [2,1,C]]

Returns Grounded interpretation of self.symbol applied to args

**Return type** Expression

### annotate(block)

Annotate the symbol.

**Parameters block** – a Structure object

**Returns None** 

## class Enumeration(\*\*kwargs)

Bases: idp\_engine.Expression.ASTNode

Represents an enumeration of tuples of expressions. Used for predicates, or types without n-ary constructors.

### tuples

OrderedSet of TupleIDP of Expression

Type OrderedSet[TupleIDP]

### sorted\_tuples

a sorted list of tuples

### lookup

dictionary from arguments to values

#### constructors

List of Constructor

Type List[Constructor], optional

```
__init__(**kwargs)
```

**contains** (args, function, arity=None, rank=0, tuples=None, interpretations=None, extensions=None) returns an Expression that says whether Tuple args is in the enumeration

### **Parameters**

- interpretations (Optional[dict[str, SymbolInterpretation]]) -
- extensions (Optional[dict[str, Extension]]) -

Return type Expression

## extensionE(interpretations=None, extensions=None)

computes the extension of an enumeration, i.e., a set of tuples and a filter

## **Parameters**

- interpretations (dict[str, "SymbolInterpretation"], optional) \_description\_. Defaults to None.
- **extensions** (dict[str, Extension], optional)—\_description\_. Defaults to None.

**Returns** \_description\_

Return type Extension

## class FunctionEnum(\*\*kwargs)

Bases: idp\_engine.Parse.Enumeration

**extensionE**(interpretations=None, extensions=None)

computes the extension of an enumeration, i.e., a set of tuples and a filter

- interpretations (dict[str, "SymbolInterpretation"], optional) \_description\_. Defaults to None.
- extensions (dict[str, Extension], optional)—\_description\_. Defaults to None.

```
Returns _description_
              Return type Extension
class CSVEnumeration(**kwargs)
     Bases: idp_engine.Parse.Enumeration
class ConstructedFrom(**kwargs)
     Bases: idp_engine.Parse.Enumeration
     Represents a 'constructed from' enumeration of constructors
     tuples
          OrderedSet of tuples of Expression
              Type OrderedSet[TupleIDP]
     constructors
          List of Constructor
              Type List[Constructor]
     accessors
          index of the accessor in the constructors
              Type dict[str, Int]
     __init__(**kwargs)
     contains (args, function, arity=None, rank=0, tuples=None, interpretations=None, extensions=None)
          returns True if args belong to the type enumeration
              Parameters
                  • interpretations (Optional[dict[str, SymbolInterpretation]]) -
                  • extensions (Optional[dict[str, Extension]]) -
              Return type Expression
     extensionE(interpretations=None, extensions=None)
          computes the extension of an enumeration, i.e., a set of tuples and a filter
              Parameters

    interpretations

                                              (dict[str, "SymbolInterpretation"],
                    optional) - _description_. Defaults to None.
                  • extensions (dict[str, Extension], optional)—_description_. Defaults to None.
              Returns description
              Return type Extension
class TupleIDP(**kwargs)
     Bases: idp_engine.Expression.ASTNode
     __init__(**kwargs)
class FunctionTuple(**kwargs)
     Bases: idp_engine.Parse.TupleIDP
     __init__(**kwargs)
class CSVTuple(**kwargs)
     Bases: idp_engine.Parse.TupleIDP
```

```
class Ranges(**kwargs)
     Bases: idp_engine.Parse.Enumeration
     __init__(**kwargs)
     contains(args, function, arity=None, rank=0, tuples=None, interpretations=None, extensions=None)
          returns an Expression that says whether Tuple args is in the enumeration
              Parameters
                  • interpretations (Optional[dict[str, SymbolInterpretation]]) -
                  • extensions (Optional[dict[str, Extension]]) -
              Return type Expression
     extensionE(interpretations=None, extensions=None)
          computes the extension of an enumeration, i.e., a set of tuples and a filter
              Parameters

    interpretations

                                              (dict[str, "SymbolInterpretation"],
                    optional) - description . Defaults to None.
                  • extensions (dict[str, Extension], optional) - _description_. Defaults to None.
              Returns _description_
              Return type Extension
class RangeElement(**kwargs)
     Bases: idp_engine.Expression.ASTNode
     __init__(**kwargs)
class IntRange
     Bases: idp_engine.Parse.Ranges
     __init__()
     extensionE(interpretations=None, extensions=None)
          computes the extension of an enumeration, i.e., a set of tuples and a filter
              Parameters

    interpretations

                                              (dict[str, "SymbolInterpretation"],
                    optional) - description . Defaults to None.
                  • extensions (dict[str, Extension], optional) - _description_. Defaults to None.
              Returns description
              Return type Extension
class RealRange
     Bases: idp_engine.Parse.Ranges
     __init__()
     extensionE(interpretations=None, extensions=None)
          computes the extension of an enumeration, i.e., a set of tuples and a filter
              Parameters

    interpretations

                                              (dict[str, "SymbolInterpretation"],
                    optional) - description . Defaults to None.
                  • extensions (dict[str, Extension], optional) - description . Defaults to None.
```

```
Returns _description_
             Return type Extension
class DateRange
     Bases: idp_engine.Parse.Ranges
     __init__()
     extensionE(interpretations=None, extensions=None)
          computes the extension of an enumeration, i.e., a set of tuples and a filter
             Parameters

    interpretations

                                             (dict[str, "SymbolInterpretation"],
                   optional) - _description_. Defaults to None.
                 • extensions (dict[str, Extension], optional) - _description_. Defaults to None.
             Returns _description_
             Return type Extension
class Display(**kwargs)
     Bases: idp_engine.Expression.ASTNode
     __init__(**kwargs)
     run(idp)
          apply the display block to the idp theory
class Procedure(**kwargs)
     Bases: idp_engine.Expression.ASTNode
     __init__(**kwargs)
class Call1(**kwargs)
     Bases: idp_engine.Expression.ASTNode
     __init__(**kwargs)
class String(**kwargs)
     Bases: idp_engine.Expression.ASTNode
     __init__(**kwargs)
class PyList(**kwargs)
     Bases: idp_engine.Expression.ASTNode
     __init__(**kwargs)
class PyAssignment(**kwargs)
     Bases: idp_engine.Expression.ASTNode
     __init__(**kwargs)
```

## 6.2.2 idp engine.Expression

```
(They are monkey-patched by other modules)
```

## class ASTNode

Bases: object

superclass of all AST nodes

check(condition, msg)

raises an exception if condition is not True

#### **Parameters**

- condition (Bool) condition to be satisfied
- msg (str) error message

Raises IDPZ3Error – when condition is not met

### dedup\_nodes(kwargs, arg\_name)

pops arg\_name from kwargs as a list of named items and returns a mapping from name to items

#### **Parameters**

- **kwargs** (*dict[str*, *List[ASTNode]]*) dictionary mapping named arguments to list of ASTNodes
- arg\_name (str) name of the kwargs argument, e.g. "interpretations"

**Returns** mapping from *name* to AST nodes

**Return type** dict[str, ASTNode]

Raises AssertionError – in case of duplicate name

class Annotations(parent, annotations)

Bases: idp\_engine.Expression.ASTNode

Parameters annotations (List[str]) -

**\_\_init\_\_**(parent, annotations)

## Parameters annotations (List[str]) -

class Constructor(parent, name, args=None)

 $Bases: \verb"idp_engine.Expression.ASTN" ode"$ 

Constructor declaration

### **Parameters**

- name (Union [UnappliedSymbol, str]) -
- args (Optional[List[Accessor]]) -

name

name of the constructor

Type string

### sorts

types of the arguments of the constructor

Type List[Symbol]

```
type
          name of the type that contains this constructor
              Type string
     arity
          number of arguments of the constructor
              Type Int
     tester
          function to test if the constructor
              Type SymbolDeclaration
     has been applied to some arguments
              Type e.g., is_rgb
     symbol
          only for Symbol constructors
              Type Symbol
     range
          the list of identifiers
     __init__(parent, name, args=None)
              Parameters
                  • name (Union[idp_engine.Expression.UnappliedSymbol, str]) -
                  • args (Optional[List[idp_engine.Expression.Accessor]]) -
class Accessor(parent, type, accessor=None)
     Bases: idp_engine.Expression.ASTNode
     represents an accessor and a type
          Parameters
                • type (UnappliedSymbol) -
                • accessor (Optional [UnappliedSymbol]) -
     accessor
          name of accessor function
              Type UnappliedSymbol, Optional
     type
          name of the output type of the accessor
              Type string
     decl
          declaration of the accessor function
              Type SymbolDeclaration
     __init__(parent, type, accessor=None)
              Parameters
                  • type (idp_engine.Expression.UnappliedSymbol) -
```

• accessor (Optional[idp\_engine.Expression.UnappliedSymbol]) -

## class Expression(parent=None)

Bases: idp\_engine.Expression.ASTNode

The abstract class of AST nodes representing (sub-)expressions.

### code

Textual representation of the expression. Often used as a key.

It is generated from the sub-tree. Some tree transformations change it (e.g., interpret), others don't.

Type string

## sub\_exprs

The children of the AST node.

The list may be reduced by simplification.

**Type** List[Expression]

### type

The name of the type of the expression, e.g., bool.

**Type** string

## co\_constraint

A constraint attached to the node.

For example, the co\_constraint of square(length(top())) is square(length(top())) = length(top())\*length(top())., assuming square is appropriately defined.

The co\_constraint of a defined symbol applied to arguments is the instantiation of the definition for those arguments. This is useful for definitions over infinite domains, as well as to compute relevant questions.

Type Expression, optional

### annotations

The set of annotations given by the expert in the IDP-Z3 program.

annotations['reading'] is the annotation giving the intended meaning of the expression (in English).

Type dict[str, str]

## original

The original expression, before propagation and simplification.

Type Expression

### variables

The set of names of the variables in the expression, before interpretation.

**Type** Set(string)

## is\_type\_constraint\_for

name of the symbol for which the expression is a type constraint

Type string

\_\_init\_\_(parent=None)

## collect(questions, all\_=True, co\_constraints=True)

collects the questions in self.

questions is an OrderedSet of Expression Questions are the terms and the simplest sub-formula that can be evaluated.

all\_=False: ignore expanded formulas and AppliedSymbol interpreted in a structure

co\_constraints=False : ignore co\_constraints

default implementation for UnappliedSymbol, AIfExpr, AUnary, Variable, Number\_constant, Brackets

### **Parameters**

- questions (idp\_engine.utils.OrderedSet) -
- all\_(bool) -
- co\_constraints (bool) -

## collect\_symbols(symbols=None, co\_constraints=True)

returns the list of symbol declarations in self, ignoring type constraints

#### **Parameters**

- **symbols** (Optional[dict[str, SymbolDeclaration]]) -
- co\_constraints (bool) -

**Return type** dict[str, SymbolDeclaration]

## collect\_nested\_symbols(symbols, is\_nested)

returns the set of symbol declarations that occur (in)directly under an aggregate or some nested term, where is\_nested is flipped to True the moment we reach such an expression

returns {SymbolDeclaration}

#### **Parameters**

- **symbols** (Set[SymbolDeclaration]) -
- is\_nested (bool) -

**Return type** Set[SymbolDeclaration]

## generate\_constructors(constructors)

fills the list constructors with all constructors belonging to open types.

Parameters constructors (dict[str, List[Constructor]]) -

### collect\_co\_constraints(co\_constraints, recursive=True)

collects the constraints attached to AST nodes, e.g. instantiated definitions

### **Parameters**

- **recursive** if True, collect co\_constraints of co\_constraints too
- co\_constraints (idp\_engine.utils.OrderedSet) -

### is\_value()

True for numerals, date, identifiers, and constructors applied to values.

Synomym: "is ground", "is rigid"

**Returns** True if *self* represents a value.

Return type bool

### is\_reified()

False for values and for symbols applied to values.

**Returns** True if *self* has to be reified to obtain its value in a Z3 model.

Return type bool

## is\_assignment()

**Returns** True if *self* assigns a rigid term to a rigid function application

## Return type bool

### update\_exprs(new\_exprs)

change sub\_exprs and simplify, while keeping relevant info.

#### **Parameters**

- **self** (idp\_engine.Expression.Expression) -
- new\_exprs (Generator[idp\_engine.Expression.Expression, None, None]) -

**Return type** idp\_engine.Expression.Expression

## interpret(problem, subs)

expand quantifiers and replace symbols interpreted in the structure by their interpretation

#### **Parameters**

- **self** (*Expression*) the expression to be interpreted
- **problem** (Optional [Theory]) the theory to be applied
- subs (dict[str, Expression]) a dictionary mapping variable names to their value

**Returns** the interpreted expression

Return type Expression

## simplify\_with(assignments, co\_constraints\_too=True)

simplify the expression using the assignments

## **Parameters**

- **self** (idp\_engine.Expression.Expression) -
- assignments (idp\_engine.Assignments.Assignments) -

Return type idp\_engine.Expression.Expression

### symbolic\_propagate(assignments, tag, truth=true)

updates assignments with the consequences of self=truth.

The consequences are obtained by symbolic processing (no calls to Z3).

#### **Parameters**

- **assignments** (*Assignments*) The set of assignments to update.
- **truth** (*Expression*, *optional*) The truth value of the expression *self*. Defaults to TRUE.
- tag (idp\_engine.Assignments.Status) -

### propagate1(assignments, tag, truth)

returns the list of symbolic\_propagate of self, ignoring value and simpler

### translate(problem, vars={})

Converts the syntax tree to a Z3 expression, with lookup in problem.z3

## **Parameters**

• **problem** (Theory) – holds the context for the translation (e.g. a cache of translations).

• vars (dict[id, ExprRef], optional) – mapping from Variable's id to Z3 translation. Filled in by AQuantifier. Defaults to {}.

Returns Z3 expression

Return type ExprRef

### as\_set\_condition()

Returns an equivalent expression of the type "x in y", or None

**Returns** meaning "expr is (not) in enumeration"

**Return type** Tuple[Optional[AppliedSymbol], Optional[bool], Optional[Enumeration]]

## split\_equivalences()

Returns an equivalent expression where equivalences are replaced by implications

**Returns** Expression

**Return type** idp\_engine.Expression.Expression

add\_level\_mapping(level\_symbols, head, pos\_justification, polarity, mode)

Returns an expression where level mapping atoms (e.g., lvl\_p > lvl\_q) are added to atoms containing recursive symbols.

### **Parameters**

- level\_symbols (-) the level mapping symbols as well as their corresponding recursive symbols
- **head** (-) head of the rule we are adding level mapping symbols to.
- **pos\_justification** (-) whether we are adding symbols to the direct positive justification (e.g., head => body) or direct negative justification (e.g., body => head) part of the rule.
- **polarity** (-) whether the current expression occurs under negation.
- mode (Semantics) -

**Return type** Expression

## annotate(voc, q\_vars)

annotate tree after parsing

Resolve names and determine type as well as variables in the expression

### **Parameters**

- voc (Vocabulary) the vocabulary
- **q\_vars** (dict[str, Variable]) the quantifier variables that may appear in the expression

**Returns** an equivalent AST node, with updated type, .variables

Return type Expression

## annotate1()

annotations that are common to \_\_init\_\_ and make()

## class Symbol(parent, name)

 $Bases: \verb"idp_engine.Expression.Expression"$ 

Represents a Symbol. Handles synonyms.

### Parameters name (str) -

#### name

name of the symbol

Type string

\_\_init\_\_(parent, name)

### Parameters name (str) -

## is\_value()

True for numerals, date, identifiers, and constructors applied to values.

Synomym: "is ground", "is rigid"

**Returns** True if *self* represents a value.

Return type bool

has\_element(term, interpretations, extensions)

Returns an expression that says whether term is in the type/predicate denoted by self.

### **Parameters**

- **term** (*Expression*) the argument to be checked
- interpretations (dict[str, SymbolInterpretation]) -
- extensions (dict[str, Extension]) -

**Returns** whether *term* is in the type denoted by *self*.

Return type Expression

## annotate(voc, q\_vars)

annotate tree after parsing

Resolve names and determine type as well as variables in the expression

#### **Parameters**

- **voc** (*Vocabulary*) the vocabulary
- **q\_vars** (*dict[str*, *Variable]*) the quantifier variables that may appear in the expression

Returns an equivalent AST node, with updated type, .variables

Return type Expression

translate(\*args, \*\*kwargs)

Converts the syntax tree to a Z3 expression, with lookup in problem.z3

### **Parameters**

- problem (Theory) holds the context for the translation (e.g. a cache of translations).
- vars (dict[id, ExprRef], optional) mapping from Variable's id to Z3 translation. Filled in by AQuantifier. Defaults to {}.

Returns Z3 expression

Return type ExprRef

### **class Type**(parent, name, ins=None, out=None)

Bases: idp\_engine.Expression.Symbol

ASTNode representing aType or Concept[aSignature], e.g., Concept[T\*T->Bool]

Inherits from Symbol

### **Parameters**

- name (Symbol) name of the concept
- ins (List[Symbol], Optional) domain of the Concept signature, e.g., [T, T]
- out (Symbol, Optional) range of the Concept signature, e.g., Bool

\_\_init\_\_(parent, name, ins=None, out=None)

### **Parameters**

- name (str) -
- ins (Optional[List[idp\_engine.Expression.Type]]) -
- **out** (Optional[idp\_engine.Expression.Type]) -

has\_element(term, interpretations, extensions)

Returns an Expression that says whether term is in the type/predicate denoted by self.

### **Parameters**

- **term** (*Expression*) the argument to be checked
- interpretations (dict[str, SymbolInterpretation]) -
- extensions (dict[str, Extension]) -

**Returns** whether *term term* is in the type denoted by *self*.

Return type Expression

## annotate(voc, q\_vars)

annotate tree after parsing

Resolve names and determine type as well as variables in the expression

### **Parameters**

- **voc** (*Vocabulary*) the vocabulary
- **q\_vars** (*dict[str*, *Variable]*) the quantifier variables that may appear in the expression

**Returns** an equivalent AST node, with updated type, .variables

Return type Expression

## class AlfExpr(parent, if\_f, then\_f, else\_f)

Bases: idp\_engine.Expression.Expression

- **if\_f** (Expression) –
- then\_f (Expression) -
- else\_f (Expression) -

## **\_\_init\_\_**(parent, if\_f, then\_f, else\_f)

#### **Parameters**

- **if\_f** (idp\_engine.Expression.Expression) -
- then\_f (idp\_engine.Expression.Expression) -
- **else\_f** (idp\_engine.Expression.Expression) -

## collect\_nested\_symbols(symbols, is\_nested)

returns the set of symbol declarations that occur (in)directly under an aggregate or some nested term, where is\_nested is flipped to True the moment we reach such an expression

returns {SymbolDeclaration}

#### annotate1()

annotations that are common to \_\_init\_\_ and make()

### update\_exprs(new\_exprs)

change sub\_exprs and simplify, while keeping relevant info.

### **Parameters**

- **self** (idp\_engine.Expression.AIfExpr) -
- new\_exprs (Generator[idp\_engine.Expression.Expression, None, None]) -

**Return type** idp\_engine.Expression.Expression

### class Quantee(parent, vars, subtype=None, sort=None)

Bases: idp\_engine.Expression.Expression

represents the description of quantification, e.g., x in T or (x,y) in P The Concept type may be qualified, e.g. Concept[Color->Bool]

#### **Parameters**

- vars (Union[List[Variable], List[List[Variable]]]) -
- **subtype** (Optional[Type]) -
- **sort** (Optional[SymbolExpr]) -

### vars

the (tuples of) variables being quantified

**Type** List[List[Variable]]

#### subtype

a literal Type to quantify over, e.g., Color or Concept[Color->Bool].

Type Type, Optional

### sort

a dereferencing expression, e.g.,. \$(i).

Type SymbolExpr, Optional

### sub\_exprs

the (unqualified) type or predicate to quantify over,

Type List[SymbolExpr], Optional

## e.g., `[Color], [Concept] or [\$

Type i

```
arity
          the length of the tuple of variables
               Type int
     decl
          the (unqualified) Declaration to quantify over, after resolution of \$(i).
               Type SymbolDeclaration, Optional
     e.g., the declaration of `Color`
     __init__(parent, vars, subtype=None, sort=None)
               Parameters
                   vars
                                                  (Union[List[idp_engine.Expression.Variable],
                     List[List[idp_engine.Expression.Variable]]]) -
                   • subtype (Optional[idp_engine.Expression.Type]) -
                   • sort (Optional[idp_engine.Expression.SymbolExpr]) -
     annotate(voc, q vars)
          annotate tree after parsing
          Resolve names and determine type as well as variables in the expression
               Parameters
                   • voc (Vocabulary) – the vocabulary
                   • q_vars (dict[str, Variable]) - the quantifier variables that may appear in the ex-
                     pression
               Returns an equivalent AST node, with updated type, .variables
               Return type Expression
     translate(*args, **kwargs)
          Converts the syntax tree to a Z3 expression, with lookup in problem.z3
               Parameters
                   • problem (Theory) – holds the context for the translation (e.g. a cache of translations).
                   • vars (dict[id, ExprRef], optional) – mapping from Variable's id to Z3 transla-
                     tion. Filled in by AQuantifier. Defaults to {}.
               Returns Z3 expression
               Return type ExprRef
split_quantees(self)
     replaces an untyped quantee x, y, z into 3 quantees, so that each variable can have its own sort
          Parameters self – either a AQuantification, AAggregate or Rule
class AQuantification (parent, annotations, q, quantees, f)
     Bases: idp_engine.Expression.Expression
     ASTNode representing a quantified formula
```

• **annotations** (*dict[str, str]*) – The set of annotations given by the expert in the IDP-Z3 program.

annotations['reading'] is the annotation giving the intended meaning of the expression (in English).

- **q** (str) either " or "
- quantees (List[Quantee]) list of variable declarations
- **f** (*Expression*) the formula being quantified
- **supersets** attributes used in *interpret*
- new\_quantees attributes used in *interpret*
- vars1 attributes used in *interpret*

```
__init__(parent, annotations, q, quantees, f)
```

## classmethod make (q, quantees, f, annotations=None)

make and annotate a quantified formula

#### **Parameters**

- q (str) -
- quantees (List[idp\_engine.Expression.Quantee]) -
- **f** (idp\_engine.Expression.Expression) -

## Return type AQuantification

```
collect(questions, all_=True, co_constraints=True)
```

collects the questions in self.

*questions* is an OrderedSet of Expression Questions are the terms and the simplest sub-formula that can be evaluated.

all\_=False: ignore expanded formulas and AppliedSymbol interpreted in a structure

```
co_constraints=False: ignore co_constraints
```

default implementation for UnappliedSymbol, AIfExpr, AUnary, Variable, Number\_constant, Brackets

## collect\_symbols(symbols=None, co\_constraints=True)

returns the list of symbol declarations in self, ignoring type constraints

## annotate(voc, q\_vars)

annotate tree after parsing

Resolve names and determine type as well as variables in the expression

### **Parameters**

- voc (Vocabulary) the vocabulary
- **q\_vars** (dict[str, Variable]) the quantifier variables that may appear in the expression

**Returns** an equivalent AST node, with updated type, .variables

Return type Expression

## annotate1()

annotations that are common to \_\_init\_\_ and make()

## symbolic\_propagate(assignments, tag, truth=true)

updates assignments with the consequences of self=truth.

The consequences are obtained by symbolic processing (no calls to Z3).

#### **Parameters**

- **assignments** (Assignments) The set of assignments to update.
- **truth** (*Expression*, *optional*) The truth value of the expression *self*. Defaults to TRUE.

## update\_exprs(new\_exprs)

change sub\_exprs and simplify, while keeping relevant info.

#### **Parameters**

- **self** (idp\_engine.Expression.AQuantification) -
- new\_exprs (Generator[idp\_engine.Expression.Expression, None, None]) -

**Return type** idp\_engine.Expression.Expression

class Operator(parent, operator, sub\_exprs, annotations=None)

Bases: idp\_engine.Expression.Expression

\_\_init\_\_(parent, operator, sub\_exprs, annotations=None)

**classmethod make**(ops, operands, annotations=None, parent=None)

creates a BinaryOp beware: cls must be specific for ops!

### **Parameters**

- ops (Union[str, List[str]]) -
- operands (List[idp\_engine.Expression.Expression]) -

**Return type** idp\_engine.Expression.Expression

```
collect(questions, all_=True, co_constraints=True)
```

collects the questions in self.

questions is an OrderedSet of Expression Questions are the terms and the simplest sub-formula that can be evaluated.

all\_=False: ignore expanded formulas and AppliedSymbol interpreted in a structure

 $co\_constraints = False: ignore co\_constraints$ 

default implementation for UnappliedSymbol, AIfExpr, AUnary, Variable, Number\_constant, Brackets

### collect\_nested\_symbols(symbols, is nested)

returns the set of symbol declarations that occur (in)directly under an aggregate or some nested term, where is\_nested is flipped to True the moment we reach such an expression

returns {SymbolDeclaration}

### annotate(voc, q\_vars)

annotate tree after parsing

Resolve names and determine type as well as variables in the expression

- **voc** (*Vocabulary*) the vocabulary
- **q\_vars** (*dict[str*, *Variable]*) the quantifier variables that may appear in the expression

**Returns** an equivalent AST node, with updated type, .variables

**Return type** Expression

## annotate1()

annotations that are common to init and make()

class AImplication(parent, operator, sub\_exprs, annotations=None)

Bases: idp\_engine.Expression.Operator

add\_level\_mapping(level\_symbols, head, pos\_justification, polarity, mode)

Returns an expression where level mapping atoms (e.g., lvl\_p > lvl\_q) are added to atoms containing recursive symbols.

#### **Parameters**

- **level\_symbols** (-) the level mapping symbols as well as their corresponding recursive symbols
- **head** (-) head of the rule we are adding level mapping symbols to.
- **pos\_justification** (-) whether we are adding symbols to the direct positive justification (e.g., head => body) or direct negative justification (e.g., body => head) part of the rule.
- **polarity** (-) whether the current expression occurs under negation.

#### annotate1()

annotations that are common to \_\_init\_\_ and make()

### update\_exprs(new\_exprs)

change sub\_exprs and simplify, while keeping relevant info.

### **Parameters**

- **self** (idp\_engine.Expression.AImplication) -
- new\_exprs (Generator[idp\_engine.Expression.Expression, None, None]) -

**Return type** idp\_engine.Expression.Expression

class AEquivalence(parent, operator, sub\_exprs, annotations=None)

Bases: idp\_engine.Expression.Operator

### split\_equivalences()

Returns an equivalent expression where equivalences are replaced by implications

**Returns** Expression

### annotate1()

annotations that are common to \_\_init\_\_ and make()

## update\_exprs(new\_exprs)

change sub\_exprs and simplify, while keeping relevant info.

### **Parameters**

- **self** (idp\_engine.Expression.AEquivalence) –
- new\_exprs (Generator[idp\_engine.Expression.Expression, None, None]) -

**Return type** idp\_engine.Expression.Expression

```
class ARImplication(parent, operator, sub_exprs, annotations=None)
```

Bases: idp\_engine.Expression.Operator

add\_level\_mapping(level\_symbols, head, pos\_justification, polarity, mode)

Returns an expression where level mapping atoms (e.g., lvl\_p > lvl\_q) are added to atoms containing recursive symbols.

#### **Parameters**

- **level\_symbols** (-) the level mapping symbols as well as their corresponding recursive symbols
- **head** (-) head of the rule we are adding level mapping symbols to.
- **pos\_justification** (-) whether we are adding symbols to the direct positive justification (e.g., head => body) or direct negative justification (e.g., body => head) part of the rule
- **polarity** (-) whether the current expression occurs under negation.

### annotate(voc, q\_vars)

annotate tree after parsing

Resolve names and determine type as well as variables in the expression

#### **Parameters**

- voc (Vocabulary) the vocabulary
- **q\_vars** (*dict[str*, *Variable]*) the quantifier variables that may appear in the expression

**Returns** an equivalent AST node, with updated type, .variables

Return type Expression

```
class ADisjunction(parent, operator, sub_exprs, annotations=None)
```

Bases: idp\_engine.Expression.Operator

```
propagate1(assignments, tag, truth=true)
```

returns the list of symbolic\_propagate of self, ignoring value and simpler

```
update_exprs(new exprs, replace=True)
```

change sub\_exprs and simplify, while keeping relevant info.

#### **Parameters**

- **self** (idp\_engine.Expression.Expression) -
- **new\_exprs** (idp\_engine.Expression.Expression) –

Return type idp\_engine.Expression.Expression

## class AConjunction(parent, operator, sub\_exprs, annotations=None)

Bases: idp\_engine.Expression.Operator

```
propagate1(assignments, tag, truth=true)
```

returns the list of symbolic\_propagate of self, ignoring value and simpler

## update\_exprs(new\_exprs, replace=True)

change sub\_exprs and simplify, while keeping relevant info.

- **self** (idp\_engine.Expression.Expression) -
- new\_exprs (idp\_engine.Expression.Expression) -

**Return type** idp\_engine.Expression.Expression

## class AComparison(parent, operator, sub\_exprs, annotations=None)

Bases: idp\_engine.Expression.Operator

is\_assignment()

**Returns** True if *self* assigns a rigid term to a rigid function application

Return type bool

### annotate(voc, q\_vars)

annotate tree after parsing

Resolve names and determine type as well as variables in the expression

#### **Parameters**

- voc (Vocabulary) the vocabulary
- **q\_vars** (dict[str, Variable]) the quantifier variables that may appear in the expression

**Returns** an equivalent AST node, with updated type, .variables

Return type Expression

## as\_set\_condition()

Returns an equivalent expression of the type "x in y", or None

Returns meaning "expr is (not) in enumeration"

**Return type** Tuple[Optional[AppliedSymbol], Optional[bool], Optional[Enumeration]]

Parameters self (idp\_engine.Expression.AComparison) -

### propagate1(assignments, tag, truth=true)

returns the list of symbolic\_propagate of self, ignoring value and simpler

## update\_exprs(new\_exprs)

change sub\_exprs and simplify, while keeping relevant info.

#### **Parameters**

- **self** (idp\_engine.Expression.AComparison) -
- new\_exprs (Generator[idp\_engine.Expression.Expression, None, None]) -

Return type idp\_engine.Expression.Expression

class ASumMinus(parent, operator, sub\_exprs, annotations=None)

Bases: idp\_engine.Expression.Operator

### update\_exprs(new\_exprs)

change sub\_exprs and simplify, while keeping relevant info.

## **Parameters**

- **self** (idp\_engine.Expression.ASumMinus) -
- $\bullet \ \ \textbf{new\_exprs} \ (\textit{Generator[idp\_engine.Expression.Expression, None, None]}) \\$

Return type idp\_engine.Expression.Expression

```
class AMultDiv(parent, operator, sub_exprs, annotations=None)
     Bases: idp_engine.Expression.Operator
     update_exprs(new_exprs)
          change sub_exprs and simplify, while keeping relevant info.
              Parameters
                  • self (idp_engine.Expression.AMultDiv) -
                  • new_exprs (Generator[idp_engine.Expression.Expression, None, None]) -
              Return type idp_engine.Expression.Expression
class APower(parent, operator, sub_exprs, annotations=None)
     Bases: idp_engine.Expression.Operator
     update_exprs(new_exprs)
          change sub_exprs and simplify, while keeping relevant info.
              Parameters
                  • self (idp_engine.Expression.APower) -
                  • new_exprs (Generator[idp_engine.Expression.Expression, None, None]) -
              Return type idp_engine.Expression.Expression
class AUnary(parent, operators, f)
     Bases: idp_engine.Expression.Expression
          Parameters
                • operators (List[str]) -
                • f (Expression) -
     __init__(parent, operators, f)
              Parameters
                  • operators (List[str]) -
                  • f (idp_engine.Expression.Expression) -
     add_level_mapping(level_symbols, head, pos_justification, polarity, mode)
          Returns an expression where level mapping atoms (e.g., lvl_p > lvl_q) are added to atoms containing
              recursive symbols.
              Parameters
                  • level_symbols (-) - the level mapping symbols as well as their corresponding recursive
                  • head (-) – head of the rule we are adding level mapping symbols to.
                  • pos_justification (-) - whether we are adding symbols to the direct positive justifi-
                    cation (e.g., head => body) or direct negative justification (e.g., body => head) part of the
```

• **polarity** (-) – whether the current expression occurs under negation.

annotations that are common to init and make()

annotate1()

```
as_set_condition()
          Returns an equivalent expression of the type "x in y", or None
              Returns meaning "expr is (not) in enumeration"
              Return type Tuple[Optional[AppliedSymbol], Optional[bool], Optional[Enumeration]]
              Parameters self (idp_engine.Expression.AUnary) -
     propagate1(assignments, tag, truth=true)
          returns the list of symbolic_propagate of self, ignoring value and simpler
     update_exprs(new_exprs)
          change sub_exprs and simplify, while keeping relevant info.
              Parameters
                   • self (idp_engine.Expression.AUnary) -
                   • new_exprs (Generator[idp_engine.Expression.Expression, None, None]) -
              Return type idp_engine.Expression.Expression
class AAggregate(parent, aggtype, quantees, lambda_=None, f=None, if_=None)
     Bases: idp_engine.Expression.Expression
          Parameters

    aggtype (str) –

                • quantees (List[Quantee]) -
                • lambda_(Optional[str]) -
                • f (Optional [Expression]) -
                • if_(Optional[Expression]) -
     __init__(parent, aggtype, quantees, lambda_=None, f=None, if_=None)
              Parameters
                   • aggtype (str) -
                   • quantees (List[idp_engine.Expression.Quantee]) -
                   • lambda_(Optional[str]) -
                   • f (Optional[idp_engine.Expression.Expression]) -
                   • if_(Optional[idp_engine.Expression.Expression]) -
     collect(questions, all_=True, co_constraints=True)
          collects the questions in self.
          questions is an OrderedSet of Expression Questions are the terms and the simplest sub-formula that can be
          evaluated.
          all_=False: ignore expanded formulas and AppliedSymbol interpreted in a structure
          co_constraints=False : ignore co_constraints
          default implementation for UnappliedSymbol, AIfExpr, AUnary, Variable, Number_constant, Brackets
     collect_symbols(symbols=None, co_constraints=True)
          returns the list of symbol declarations in self, ignoring type constraints
```

## collect\_nested\_symbols(symbols, is nested)

returns the set of symbol declarations that occur (in)directly under an aggregate or some nested term, where is\_nested is flipped to True the moment we reach such an expression

returns {SymbolDeclaration}

#### annotate(voc, q\_vars)

annotate tree after parsing

Resolve names and determine type as well as variables in the expression

#### **Parameters**

- voc (Vocabulary) the vocabulary
- **q\_vars** (*dict[str*, *Variable]*) the quantifier variables that may appear in the expression

Returns an equivalent AST node, with updated type, .variables

Return type Expression

#### annotate1()

annotations that are common to \_\_init\_\_ and make()

## update\_exprs(new\_exprs)

change sub\_exprs and simplify, while keeping relevant info.

#### **Parameters**

- **self** (idp\_engine.Expression.AAggregate) -
- new\_exprs (Generator[idp\_engine.Expression.Expression, None, None]) -

Return type idp\_engine.Expression.Expression

**class AppliedSymbol**(parent, symbol, sub\_exprs, annotations=None, is\_enumerated=", is\_enumeration=", in\_enumeration=")

 $Bases: \verb"idp_engine.Expression.Expression"$ 

Represents a symbol applied to arguments

#### **Parameters**

- **symbol** (*SymbolExpr*) the symbol to be applied to arguments
- **is\_enumerated** (*string*) " or "is enumerated"
- is\_enumeration (string) " or "in"
- in\_enumeration (Enumeration) the enumeration following 'in'
- **as\_disjunction** (*Optional[Expression]*) the translation of 'is\_enumerated' and 'in\_enumeration' as a disjunction
- **decl** (*Declaration*) the declaration of the symbol, if known
- in\_head (Bool) True if the AppliedSymbol occurs in the head of a rule
- \_\_init\_\_(parent, symbol, sub\_exprs, annotations=None, is\_enumerated=", is\_enumeration=", in\_enumeration=")

```
collect(questions, all_=True, co_constraints=True)
```

collects the questions in self.

questions is an OrderedSet of Expression Questions are the terms and the simplest sub-formula that can be evaluated.

all\_=False: ignore expanded formulas and AppliedSymbol interpreted in a structure

co\_constraints=False: ignore co\_constraints

default implementation for UnappliedSymbol, AIfExpr, AUnary, Variable, Number\_constant, Brackets

# collect\_symbols(symbols=None, co\_constraints=True)

returns the list of symbol declarations in self, ignoring type constraints

## collect\_nested\_symbols(symbols, is\_nested)

returns the set of symbol declarations that occur (in)directly under an aggregate or some nested term, where is\_nested is flipped to True the moment we reach such an expression

returns {SymbolDeclaration}

#### is\_value()

True for numerals, date, identifiers, and constructors applied to values.

Synomym: "is ground", "is rigid"

**Returns** True if *self* represents a value.

Return type bool

#### is\_reified()

False for values and for symbols applied to values.

**Returns** True if *self* has to be reified to obtain its value in a Z3 model.

Return type bool

#### generate\_constructors(constructors)

fills the list *constructors* with all constructors belonging to open types.

Parameters constructors (dict) -

add\_level\_mapping(level\_symbols, head, pos\_justification, polarity, mode)

Returns an expression where level mapping atoms (e.g., lvl\_p > lvl\_q) are added to atoms containing recursive symbols.

#### **Parameters**

- level\_symbols (-) the level mapping symbols as well as their corresponding recursive symbols
- **head** (-) head of the rule we are adding level mapping symbols to.
- **pos\_justification** (-) whether we are adding symbols to the direct positive justification (e.g., head => body) or direct negative justification (e.g., body => head) part of the rule.
- **polarity** (-) whether the current expression occurs under negation.

# annotate(voc, q\_vars)

annotate tree after parsing

Resolve names and determine type as well as variables in the expression

- voc (Vocabulary) the vocabulary
- **q\_vars** (dict[str, Variable]) the quantifier variables that may appear in the expression

```
Returns an equivalent AST node, with updated type, .variables
              Return type Expression
     annotate1()
          annotations that are common to __init__ and make()
     as_set_condition()
          Returns an equivalent expression of the type "x in y", or None
              Returns meaning "expr is (not) in enumeration"
              Return type Tuple[Optional[AppliedSymbol], Optional[bool], Optional[Enumeration]]
              Parameters self (idp_engine.Expression.AppliedSymbol) -
     update_exprs(new_exprs)
          change sub_exprs and simplify, while keeping relevant info.
              Parameters
                   • self (idp_engine.Expression.AppliedSymbol) -
                   • new_exprs (Generator[idp_engine.Expression.Expression, None, None]) -
              Return type idp_engine.Expression.Expression
class SymbolExpr(parent, s, eval=")
     Bases: idp_engine.Expression.Expression
     __init__(parent, s, eval=")
     annotate(voc, q_vars)
          annotate tree after parsing
          Resolve names and determine type as well as variables in the expression
              Parameters
                   • voc (Vocabulary) – the vocabulary
                   • q_vars (dict[str, Variable]) - the quantifier variables that may appear in the ex-
                    pression
              Returns an equivalent AST node, with updated type, .variables
              Return type Expression
     update_exprs(new_exprs)
          change sub_exprs and simplify, while keeping relevant info.
              Parameters
                   • self (idp_engine.Expression.SymbolExpr) -
                   • new_exprs (Generator[idp_engine.Expression.Expression, None, None]) -
              Return type idp_engine.Expression.Expression
class UnappliedSymbol(parent, s)
     Bases: idp_engine.Expression.Expression
     The result of parsing a symbol not applied to arguments. Can be a constructor or a quantified variable.
     Variables are converted to Variable() by annotate().
     __init__(parent, s)
```

## classmethod construct(constructor)

Create an UnappliedSymbol from a constructor

Parameters constructor (idp\_engine.Expression.Constructor) -

## is\_value()

True for numerals, date, identifiers, and constructors applied to values.

Synomym: "is ground", "is rigid"

**Returns** True if *self* represents a value.

Return type bool

# is\_reified()

False for values and for symbols applied to values.

**Returns** True if *self* has to be reified to obtain its value in a Z3 model.

Return type bool

## annotate(voc, q\_vars)

annotate tree after parsing

Resolve names and determine type as well as variables in the expression

#### **Parameters**

- voc (Vocabulary) the vocabulary
- q\_vars (dict[str, Variable]) the quantifier variables that may appear in the expression

Returns an equivalent AST node, with updated type, .variables

Return type Expression

# class Variable(parent, name, sort=None)

Bases: idp\_engine.Expression.Expression

AST node for a variable in a quantification or aggregate

## **Parameters**

- **name** (*str*) name of the variable
- **sort** (Optional [Union [Type, Symbol]]) sort of the variable, if known

\_\_init\_\_(parent, name, sort=None)

#### **Parameters**

- **name** (str) -
- **sort** (Optional[Union[idp\_engine.Expression.Type, idp\_engine. Expression.Symbol]]) -

## annotate1()

annotations that are common to \_\_init\_\_ and make()

## annotate(voc, q\_vars)

annotate tree after parsing

Resolve names and determine type as well as variables in the expression

- **voc** (*Vocabulary*) the vocabulary
- **q\_vars** (*dict[str*, *Variable]*) the quantifier variables that may appear in the expression

**Returns** an equivalent AST node, with updated type, .variables

**Return type** Expression

# translate(\*args, \*\*kwargs)

Converts the syntax tree to a Z3 expression, with lookup in problem.z3

#### **Parameters**

- **problem** (Theory) holds the context for the translation (e.g. a cache of translations).
- vars (dict[id, ExprRef], optional) mapping from Variable's id to Z3 translation. Filled in by AQuantifier. Defaults to {}.

Returns Z3 expression

Return type ExprRef

## class Number(\*\*kwargs)

Bases: idp\_engine.Expression.Expression

\_\_init\_\_(\*\*kwargs)

## real()

converts the INT number to REAL

#### is\_value()

True for numerals, date, identifiers, and constructors applied to values.

Synomym: "is ground", "is rigid"

**Returns** True if *self* represents a value.

Return type bool

## is\_reified()

False for values and for symbols applied to values.

**Returns** True if *self* has to be reified to obtain its value in a Z3 model.

Return type bool

# annotate(voc, q\_vars)

annotate tree after parsing

Resolve names and determine type as well as variables in the expression

## **Parameters**

- voc (Vocabulary) the vocabulary
- **q\_vars** (*dict[str*, *Variable]*) the quantifier variables that may appear in the expression

**Returns** an equivalent AST node, with updated type, .variables

**Return type** Expression

# translate(\*args, \*\*kwargs)

Converts the syntax tree to a Z3 expression, with lookup in problem.z3

- **problem** (Theory) holds the context for the translation (e.g. a cache of translations).
- vars (dict[id, ExprRef], optional) mapping from Variable's id to Z3 translation. Filled in by AQuantifier. Defaults to {}.

**Returns** Z3 expression

Return type ExprRef

#### class Date(\*\*kwargs)

Bases: idp\_engine.Expression.Expression

\_\_init\_\_(\*\*kwargs)

# is\_value()

True for numerals, date, identifiers, and constructors applied to values.

Synomym: "is ground", "is rigid"

Returns True if self represents a value.

Return type bool

#### is\_reified()

False for values and for symbols applied to values.

**Returns** True if *self* has to be reified to obtain its value in a Z3 model.

Return type bool

# translate(\*args, \*\*kwargs)

Converts the syntax tree to a Z3 expression, with lookup in problem.z3

#### **Parameters**

- problem (Theory) holds the context for the translation (e.g. a cache of translations).
- vars (dict[id, ExprRef], optional) mapping from Variable's id to Z3 translation. Filled in by AQuantifier. Defaults to {}.

**Returns** Z3 expression

Return type ExprRef

# class Brackets(\*\*kwargs)

Bases: idp\_engine.Expression.Expression

\_\_init\_\_(\*\*kwargs)

#### annotate1()

annotations that are common to init and make()

#### symbolic\_propagate(assignments, tag, truth=true)

updates assignments with the consequences of *self=truth*.

The consequences are obtained by symbolic processing (no calls to Z3).

#### **Parameters**

- **assignments** (Assignments) The set of assignments to update.
- **truth** (*Expression*, *optional*) The truth value of the expression *self*. Defaults to TRUE.

# update\_exprs(new\_exprs)

change sub exprs and simplify, while keeping relevant info.

- **self** (idp\_engine.Expression.Brackets) -
- new\_exprs (Generator[idp\_engine.Expression.Expression, None, None]) -

Return type idp\_engine.Expression.Expression

```
class RecDef(parent, name, vars, expr)
```

```
Bases: \verb"idp_engine.Expression.Expression"
```

represents a recursive definition

```
__init__(parent, name, vars, expr)
```

# 6.2.3 idp\_engine.Annotate

Methods to annotate the Abstract Syntax Tree (AST) of an IDP-Z3 program.

```
rename_args(self, subs)
```

replace old variables by new variables (ignoring arguments in the head before the it

## **Parameters**

- self (Rule) -
- **subs** (dict[str, Expression]) -

# 6.2.4 idp\_engine.Interpret

Methods to ground / interpret a theory in a data structure

- · expand quantifiers
- replace symbols interpreted in the structure by their interpretation
- instantiate definitions

This module monkey-patches the ASTNode class and sub-classes.

( see docs/zettlr/Substitute.md )

# interpret(self, problem, subs)

expand quantifiers and replace symbols interpreted in the structure by their interpretation

#### **Parameters**

- **self** (*Expression*) the expression to be interpreted
- **problem** (Optional [Theory]) the theory to be applied
- **subs** (dict[str, Expression]) a dictionary mapping variable names to their value

Returns the interpreted expression

Return type Expression

## get\_supersets(self, problem)

determine the domain of the variables, if possible, and add filter to the quantified expression if needed

- **self** (AQuantification | AAggregate) -
- problem (Optional [Theory]) -

# 6.2.5 idp engine. Simplify

Methods to simplify a logic expression.

This module monkey-patches the Expression class and sub-classes.

```
join_set_conditions(assignments)
```

In a list of assignments, merge assignments that are set-conditions on the same term.

An equality and a membership predicate (in operator) are both set-conditions.

**Parameters assignments** (List[Assignment]) – the list of assignments to make more compact

**Returns** the compacted list of assignments

**Return type** List[Assignment]

# 6.2.6 idp\_engine.Propagate

Computes the consequences of an expression, i.e., the sub-expressions that are necessarily true (or false) if the expression is true (or false)

It has 2 parts: \* symbolic propagation \* Z3 propagation

This module monkey-patches the Expression and Theory classes and sub-classes.

# 6.2.7 idp\_engine.idp\_to\_Z3

Translates AST tree to Z3

TODO: vocabulary

# 6.2.8 idp\_engine.Theory

Class to represent a collection of theory and structure blocks.

# class Propagation(value)

Describe propagation method

# class Theory(\*theories, extended=False)

A collection of theory and structure blocks.

**assignments** (**Assignments**): the set of assignments. The assignments are updated by the different steps of the problem resolution. Assignments include inequalities and quantified formula when the problem is extended

#### **Parameters**

- theories (Union[TheoryBlock, Structure, Theory]) -
- extended (bool) –

**Return type** None

EN()

returns a string containing the Theory in controlled English

#### Return type str

```
__init__(*theories, extended=False)
```

Creates an instance of Theory for the list of theories, e.g., Theory (T, S).

#### **Parameters**

- **theories** (*Union*[*TheoryBlock*, *Structure*, *Theory*]) 1 or more (data) theories.
- **extended** (*bool*, *optional*) use *True* when the truth value of inequalities and quantified formula is of interest (e.g. for the Interactive Consultant). Defaults to False.

#### Return type None

## add(\*theories)

Adds a list of theories to the theory.

**Parameters theories** (*Union[TheoryBlock, Structure, Theory]*) – 1 or more (data) theories.

**Return type** *idp\_engine.Theory.Theory* 

assert\_(code, value, status=Status.GIVEN)

asserts that an expression has a value (or not), e.g. theory.assert\_("p()", True)

#### **Parameters**

- code (str) the code of the expression, e.g., "p()"
- **value** (*Any*) a Python value, e.g., True
- status (Status, Optional) how the value was obtained. Default: S.GIVEN

**Return type** *idp\_engine.Theory.Theory* 

#### constraintz()

list of constraints, co constraints and definitions in Z3 form

**Return type** List[z3.z3.BoolRef]

# copy()

Returns an independent copy of a theory.

**Return type** *idp\_engine.Theory.Theory* 

**decision\_table**(*goal\_string=''*, *timeout\_seconds=20*, *max\_rows=50*, *first\_hit=True*, *verify=False*) Experimental. Returns the rows for a decision table that defines goal\_string.

goal\_string must be a predicate application defined in the theory. The theory must be created with
extended=True.

#### **Parameters**

- **goal\_string** (*str*, *optional*) the last column of the table.
- timeout\_seconds (int, optional) maximum duration in seconds. Defaults to 20.
- max\_rows (int, optional) maximum number of rows. Defaults to 50.
- **first\_hit** (*bool*, *optional*) requested hit-policy. Defaults to True.
- **verify** (bool, optional) request verification of table completeness. Defaults to False

**Returns** the non-empty cells of the decision table for goal\_string, given self. bool: whether or not the timeout limit was reached.

**Return type** list(list(Assignment))

# determine\_relevance()

Determines the questions that are relevant in a consistent state of Theory self.

Some definitions: \* a consistent state s of theory T is a partial interpretation of vocabulary V of T that can be expanded in a model of T; \* a solution S of theory T is a state such that every expansion of solution S

is a model of theory T; \* a minimal solution for theory T in state s is a solution that expands state s and is not more precise than another solution of theory T; \* a symbol is relevant for theory T in state s iff it is interpreted in a minimal solution for theory T in state s.

This method must be called after a call to propagate, on a Theory created with extended=True. The method 1) computes a simplified theory equivalent to self, 2) collects the relevant questions in that theory. A question is considered relevant if: \* it appears in a constraint; \* or it is a goal symbol; \* or it appears in a co\_constraint for a relevant question.

The result is found in the relevant attribute of the assignments in self.assignments.

**Returns** the Theory with relevant information in self.assignments.

**Return type** *Theory* 

Parameters self (idp\_engine.Theory.Theory) -

## disable\_law(code)

Disables a law, represented as a code string taken from the output of explain(...).

The law should not result from a structure (e.g., from p:=true.) or from a types (e.g., from  $T:=\{1..10\}$  and c: () -> T).

**Parameters** code (str) – the code of the law to be disabled

Raises AssertionError – if code is unknown

**Return type** *idp\_engine.Theory.Theory* 

# enable\_law(code)

Enables a law, represented as a code string taken from the output of explain(...).

The law should not result from a structure (e.g., from p:=true.) or from a types (e.g., from  $T:=\{1..10\}$  and c: () -> T).

**Parameters code** (str) – the code of the law to be enabled

Raises AssertionError - if code is unknown

**Return type** *idp\_engine.Theory.Theory* 

# expand(max=10, timeout\_seconds=10, complete=False)

Generates a list of models of the theory that are expansion of the known assignments.

The result is limited to max models (10 by default), or unlimited if max is 0. The search for new models is stopped when processing exceeds timeout\_seconds (in seconds) (unless it is 0). The models can be asked to be complete or partial (i.e., in which "don't care" terms are not specified).

The string message can be one of the following:

- No models.
- No model found in xx seconds. Models may be available. Change the timeout\_seconds argument to see them.
- More models may be available. Change the max argument to see them.
- More models may be available. Change the timeout\_seconds argument to see them.
- More models may be available. Change the max and timeout\_seconds arguments to see them.

#### **Parameters**

• max (int, optional) – maximum number of models. Defaults to 10.

- timeout\_seconds (int, optional) timeout\_seconds seconds. Defaults to 10.
- complete (bool, optional) True for complete models. Defaults to False.

Yields the models, followed by a string message

**Return type** Iterator[Union[idp\_engine.Assignments.Assignments, str]]

#### **explain**(consequence=None, timeout seconds=0)

Returns the facts and laws that make the Theory unsatisfiable, or that explains a consequence. Raises an IDPZ3Error if the Theory is satisfiable

#### **Parameters**

- **self** (Theory) the problem state
- **consequence** (*string*, *optional*) the code of the consequence to be explained. Must be a key in self.assignments
- timeout\_seconds (int) -

**Returns** list of facts and laws that explain the consequence

**Return type** (List[Assignment], List[Expression])]

#### formula()

Returns a Z3 object representing the logic formula equivalent to the theory.

This object can be converted to a string using str().

Return type z3.z3.BoolRef

#### get\_range(term)

Returns a list of the possible values of the term.

**Parameters** term(str) – terms whose possible values are requested, e.g. subtype(). Must be a key in self.assignments

Returns e.g., ['right triangle', 'regular triangle']

**Return type** List[str]

## optimize(term, minimize=True)

Updates the value of *term* in the assignments property of *self* to the optimal value that is compatible with the theory.

Chain it with a call to *expand* to obtain a model, or to *propagate* to propagate the optimal value.

#### **Parameters**

- **term** (*str*) e.g., "Length(1)"
- minimize (bool) True to minimize term, False to maximize it

**Return type** *idp\_engine.Theory.Theory* 

 ${\tt propagate}(\textit{tag} = \textit{Status}. CONSEQUENCE, \textit{method} = \textit{Propagation}. DEFAULT)$ 

**Returns the theory with its assignments property updated** with values for all terms and atoms that have the same value in every model of the theory.

self.satisfied is also updated to reflect satisfiability.

Terms and propositions starting with \_ are ignored.

**Args:** tag (S): the status of propagated assignments method (Propagation): the particular propagation to use

#### **Parameters**

- tag (idp\_engine.Assignments.Status) -
- method (idp\_engine.Theory.Propagation) -

**Return type** *idp\_engine.Theory.Theory* 

#### simplify(for relevance=False)

Returns a simpler copy of the theory, with a simplified formula obtained by substituting terms and atoms by their known values.

Parameters for\_relevance - If true, numeric comparisons with known values are ignored.

**Return type** *idp\_engine.Theory.Theory* 

# property solver: z3.z3.Solver

Beware that the setting of timeout\_seconds (e.g. in expand()) is not thread safe

## symbolic\_propagate(tag=Status.UNIVERSAL)

Returns the theory with its assignments property updated with direct consequences of the constraints of the theory.

This propagation is less complete than propagate().

**Parameters** tag(S) – the status of propagated assignments

**Return type** *idp\_engine.Theory.Theory* 

#### to smt lib()

Returns an SMT-LIB version of the theory

Return type str

# 6.2.9 idp\_engine.Assignments

Classes to store assignments of values to questions

# class Status(value)

Describes how the value of a question was obtained

## class Assignment(sentence, value, status, relevant=True)

Represent the assignment of a value to a question. Questions can be:

- predicates and functions applied to arguments,
- · comparisons,
- · outermost quantified expressions

A value is a rigid term.

An assignment also has a reference to the symbol under which it should be displayed.

# **Parameters**

- sentence (Expression) -
- value (Optional [Expression]) -
- status (Optional [Status]) -
- relevant (Optional[bool]) -

#### sentence

the question to be assigned a value

```
Type Expression
```

#### value

a rigid term

Type Expression, optional

#### status

qualifies how the value was obtained

Type Status, optional

## is\_certainly\_undefined

True for functions applied to arguments certainly outside of its domain

Type bool

#### relevant

states whether the sentence is relevant

Type bool, optional

## symbol decl

declaration of the symbol under which

Type SymbolDeclaration

# it should be displayed in the IC.

\_\_init\_\_(sentence, value, status, relevant=True)

#### **Parameters**

- **sentence** (idp\_engine.Expression.Expression) -
- value (Optional[idp\_engine.Expression.Expression]) -
- **status** (Optional[idp\_engine.Assignments.Status]) -
- relevant (Optional[bool]) -

# same\_as(other)

returns True if self has the same sentence and truth value as other.

Parameters other (Assignment) – an assignment

**Returns** True if self has the same sentence and truth value as other.

Return type bool

#### negate()

returns an Assignment for the same sentence, but an opposite truth value.

Raises AssertionError - Cannot negate a non-boolean assignment

Returns returns an Assignment for the same sentence, but an opposite truth value.

**Return type** [type]

#### as\_set\_condition()

returns an equivalent set condition, or None

**Returns** meaning "appSymb is (not) in enumeration"

**Return type** Tuple[Optional[AppliedSymbol], Optional[bool], Optional[Enumeration]]

#### unset()

Unsets the value of an assignment.

Returns None

Return type None

### class Assignments(\*arg, \*\*kw)

Contains a set of Assignment

**\_\_init\_\_**(\*arg, \*\*kw)
$$\mathbf{copy}() \rightarrow \text{a shallow copy of D}$$

 $\textbf{Parameters shallow} \ (bool) - \\$ 

Return type Assignments

# 6.2.10 idp\_engine.Run

The following Python functions can be used to perform computations using FO-dot knowledge bases:

#### model\_check(\*theories)

Returns a string stating whether the combination of theories is satisfiable.

For example, print(model\_check(T, S)) will print sat if theory named T has a model expanding structure named S.

Parameters theories (Union[TheoryBlock, Structure, Theory]) - 1 or more (data) theories.

Returns sat, unsat or unknown

Return type str

**model\_expand**(\*theories, max=10, timeout\_seconds=10, complete=False, extended=False, sort=False)

Returns a (possibly empty) list of models of the combination of theories, followed by a string message.

For example, print(model\_expand(T, S)) will return (up to) 10 string representations of models of theory named T expanding structure named S.

The string message can be one of the following:

- No models.
- More models may be available. Change the max argument to see them.
- More models may be available. Change the timeout\_seconds argument to see them.
- More models may be available. Change the max and timeout\_seconds arguments to see them.

- theories (Union[TheoryBlock, Structure, Theory]) 1 or more (data) theories.
- max (int, optional) max number of models. Defaults to 10.
- timeout\_seconds (int, optional) timeout\_seconds seconds. Defaults to 10.
- complete (bool, optional) True to obtain complete structures. Defaults to False.
- **extended** (*bool*, *optional*) use *True* when the truth value of inequalities and quantified formula is of interest (e.g. for the Interactive Consultant). Defaults to False.

• **sort** (*bool*, *optional*) – True if the models should be in alphabetical order. Defaults to False.

Yields str

Return type Iterator[str]

#### model\_propagate(\*theories, sort=False)

Returns a list of assignments that are true in any model of the combination of theories.

Terms and symbols starting with '\_' are ignored.

For example, print(model\_propagate(T, S)) will return the assignments that are true in any expansion of the structure named S consistent with the theory named T.

#### **Parameters**

- theories (Union[TheoryBlock, Structure, Theory]) 1 or more (data) theories.
- **sort** (*bool*, *optional*) True if the assignments should be in alphabetical order. Defaults to False.

Yields str

**Return type** Iterator[str]

#### maximize(\*theories, term)

Returns a model that maximizes term.

#### **Parameters**

- theories (Union[TheoryBlock, Structure, Theory]) 1 or more (data) theories.
- **term** (*str*) a string representing a term

Yields str

**Return type** *idp\_engine.Theory.Theory* 

minimize(\*theories, term)

Returns a model that minimizes term.

## **Parameters**

- theories (Union[TheoryBlock, Structure, Theory]) 1 or more (data) theories.
- **term** (*str*) a string representing a term

Yields str

**Return type** *idp\_engine.Theory.Theory* 

**decision\_table**(\*theories, goal\_string=", timeout\_seconds=20, max\_rows=50, first\_hit=True, verify=False) Experimental. Returns a decision table for goal\_string, given the combination of theories.

- theories (Union[TheoryBlock, Structure, Theory]) 1 or more (data) theories.
- **goal\_string** (*str*, *optional*) the last column of the table. Must be a predicate application defined in the theory, e.g. eligible().
- timeout\_seconds (int, optional) maximum duration in seconds. Defaults to 20.
- max\_rows (int, optional) maximum number of rows. Defaults to 50.
- **first\_hit** (bool, optional) requested hit-policy. Defaults to True.
- verify (bool, optional) request verification of table completeness. Defaults to False

**Yields** a textual representation of each rule

**Return type** Iterator[str]

# determine\_relevance(\*theories)

Generates a list of questions that are relevant, or that can appear in a justification of a goal\_symbol.

The questions are preceded with ``?`` when their answer is unknown.

When an *irrelevant* value is changed in a model M of the theories, the resulting M' structure is still a model. Relevant questions are those that are not irrelevant.

If  $goal\_symbol$  has an enumeration in the theory (e.g.,  $goal\_symbol := {`tax\_amount}.$ ), relevance is computed relative to those goals.

Definitions in the theory are ignored, unless they influence axioms in the theory or goals in goal\_symbol.

**Yields** relevant questions

```
Parameters theories (Union[idp_engine.Parse.TheoryBlock, idp_engine.Parse. Structure, idp_engine.Theory.Theory]) -
```

**Return type** Iterator[str]

```
pretty_print(x=")
```

Prints its argument on stdout, in a readable form.

```
Parameters x (Any, optional) – the result of an API call. Defaults to "".
```

Return type None

# duration(msg=")

Returns the processing time since the last call to duration(), or since the beginning of execution

```
Parameters msg(str) –
```

Return type str

# execute(self)

Execute the main() procedure block in the IDP program

```
Parameters self(idp_engine.Parse.IDP) -
```

**Return type** None

# 6.2.11 idp engine.utils

Various utilities (in particular, OrderedSet)

## class Semantics(value)

Semantics for inductive definitions

```
PROCESS_TIMINGS = {'ground': 0, 'parse': 0, 'solve': 0}
```

Module that monkey-patches json module when it's imported so JSONEncoder.default() automatically checks for a special "to\_json()" method and uses it to encode the object if found.

# exception IDPZ3Error

raised whenever an error occurs in the conversion from AST to Z3

## class OrderedSet(els=[])

a list of expressions without duplicates (first-in is selected)

```
__init__(els=[])
```

 $pop(k[,d]) \rightarrow v$ , remove specified key and return the corresponding value. If key is not found, d is returned if given, otherwise KeyError is raised

#### **Parameters**

- key (str) -
- **default** (Optional[Union[Expression, TupleIDP]]) -

Return type Union[Expression, TupleIDP]

# 6.3 idp\_web\_server module

# 6.3.1 idp web server.Inferences

This module contains the logic for inferences that are specific for the Interactive Consultant.

# 6.3.2 idp\_web\_server.IO

This module contains code to create and analyze messages to/from the web client.

#### metaJSON(state)

Format a response to meta request.

**Parameters** idp – the response

Returns out a meta request

load\_json(assignments, jsonstr, keep\_defaults)

Parse a json string and update assignments in a state accordingly.

# **Parameters**

- assignments an assignments containing the concepts that appear in the json
- **jsonstr** (str) assignments in json
- **keep\_defaults** (*bool*) whether to not delete the default assignments
- jsonstr -
- keep\_defaults -

Post assignments is updated with information in json

# 6.3.3 idp web server.rest

# 6.3.4 idp web server.State

Management of the State of problem solving with the Interactive Consultant.

# class State(idp)

Contains a state of problem solving

Parameters idp (IDP) -

classmethod make(idp, previous\_active, active, ignore=None)

Manage the cache of State

- idp (IDP) idp source code
- **previous\_active** (*str*) assignments due to previous full propagation
- active (str) assignment choices from client
- **ignore** (*str*) user-disabled laws to ignore

#### Returns a State

### **Return type** State

```
__init__(idp)
```

Creates an instance of Theory for the list of theories, e.g., Theory (T, S).

#### **Parameters**

- theories (Union[TheoryBlock, Structure, Theory]) 1 or more (data) theories.
- **extended** (*bool*, *optional*) use *True* when the truth value of inequalities and quantified formula is of interest (e.g. for the Interactive Consultant). Defaults to False.
- idp (idp\_engine.Parse.IDP) -

## add\_given(jsonstr, previous, keep\_defaults=False)

Add the assignments that the user gave through the interface. These are in the form of a json string.

#### **Parameters**

- **jsonstr** (*str*) the user's assignment in json
- **previous** (*str*) the assignments from the last propagation
- **keep\_default** whether default assignments should not be reset
- jsonstr -
- previous -
- keep\_defaults (bool) -

Post the state has the jsonstr and previous added

# **APPENDIX: SYNTAX SUMMARY**

The following code illustrates the syntax of the various blocks used in IDP-Z3.

T denotes a type, c a constructor, p a proposition or predicate, f a constant or function. The equivalent ASCII-only encoding is shown on the right.

```
vocabulary V {
    type T
    type T {c1, c2, c3}
                                                     type T := \{c1, c2, c3\}
    type T constructed from {c1, c2(T1, f:T2)}
    type T {1,2,3}
                                                     type T := \{1,2,3\}
    type T {1..3}
                                                     type T := \{1..3\}
    // built-in types: , , , Date, Concept Bool, Int, Real, Date, Concept
                                                      p: () -> Bool
    p : () \rightarrow
    p1, p2 : T1 T2 \rightarrow
                                                     p1, p2: T1*T2 -> Bool
    f: T \rightarrow T
                                                      f: T -> T
    f1, f2: Concept[T1->T2] \rightarrow T
                                                       f1, f2: Concept[T1->T2] -> T
    [this is the intended meaning of p]
    p : () \rightarrow
                                                     var x in T
    var x T
    import W
}
theory T:V {
     (\neg p1()p2() \quad p3() \quad p4() \quad p5()) \quad p6(). \  \, (\sim p1()\&p2() \ | \ p3() \ \Rightarrow \ p4() \ \Longleftrightarrow \ p5()) \ \Longleftrightarrow \ p6(). 
    p(f1(f2())).
    f1() < f2() f3() = f4() f5() > f6(). f1() < f2() =< f3() = f4() >= f5() > f6().
    f() c.
                                                     f() \sim = c.
    x,y T: p(x,y).
                                                    !x,y in T: p(x,y).
    x p, (y,z) q: q(x,x) p(y) p(z). !x in p, (y,z) in q: q(x,x) | p(y) | p(z).
    x \quad Concept[() \rightarrow B]: \$(x)().
                                                     x in Concept[()->B]: x(x)().
    x: p(x).
                                                     2x: p(x).
    f() in \{1,2,3\}.
    f() = \#\{xT: p(x)\}.
                                                     f() = \#\{x \text{ in } T: p(x)\}.
    f() = min\{ f(x) | x in T: p(x) \}.
    f() = sum\{\{ f(x) | x in T: p(x) \}\}.
    if p1() then p2() else p3().
```

(continues on next page)

(continued from previous page)

```
f1() = if p() then f2() else f3().
    p \{1,2,3\}.
                                                 p := \{1,2,3\}.
    p(#2020-01-01) is enumerated.
    p(#TODAY) is not enumerated.
    { p(1). }
    { (co-induction)
      xT: p1(x) \leftarrow p2(x).
                                                 !x in T: p1(x) < -p2(x).
      f(1)=1.
                                                  !x: f(x)=1 <- p(x).
      x: f(x)=1 \leftarrow p(x).
      x: f(x)1 \leftarrow p(x).
                                                 !x: f(x):=1 <- p(x).
    }
    [this is the intended meaning of the rule]
    p().
}
structure S:V {
                                                 p := false.
    p false.
    p \{1,2,3\}.
                                                 p := \{1,2,3\}.
    p {0..9, 100}.
                                                 p := \{0...9, 100\}.
    p {#2021-01-01}.
                                                 p := \{ \#2021 - 01 - 01 \}.
    p {(1,2), (3,4)}.
                                                 p := \{(1,2), (3,4)\}.
    p {
                                                 p := {
    1 2
                                                   1 2
    3 4
                                                   3 4
    }.
                                                   }.
                                                 f := 1.
    f 1.
    f \in \{\rightarrow 1\} .
                                                  f := \{ -> 1 \}.
    f \{1\rightarrow 1, 2\rightarrow 2\}.
                                                  f := \{1->1, 2->2\}.
    f \{(1,2)\to 3\} else 2.
                                                  f := \{(1,2)->3\} \text{ else } 2.
                                                  f \gg \{(1,2)->3\}.
    f \{(1,2)\to 3\}.
}
display {
    goal_symbol {`p1, `p2}.
                                                 goal_symbol := {`p1, `p2}.
    hide(`p).
    expand {`p}.
                                                 expand := \{ p \}.
    view() = expanded.
    optionalPropagation().
}
procedure main() {
    pretty_print(model_check
                                    (T,S)
    pretty_print(model_expand
                                    (T,S))
    pretty_print(model_propagate(T,S))
    pretty_print(minimize(T,S, term="cost()"))
}
```

See also the *Built-in functions*.

It is possible to use English connectives to create expressions:

```
for all T x:
                                              x T:
there is a T x:
                                              x T:
p() or q()
                                             p() q()
p() and q()
                                             p() q()
if p(), then q()
                                             p() q()
p() are sufficient conditions for q()
                                             p() q()
p() are necessary conditions for q()
                                             p() q()
p() are necessary and sufficient conditions for q() p()
p() is the same as q()
                                             p() q()
x is y
                                             x = y
x is not y
                                             х у
x is strictly less than y
                                             x < y
x is less than y
                                             х у
x is greater than y
                                             х у
x is strictly greater than y
                                             x > y
the sum of f(x) for each T x such that p(x) sum{\{f(x) \mid xT: p(x) \}\}
p() if q().
                                             p() \leftarrow q().
```

| CHAPTER |
|---------|
| EIGHT   |

# **INDEX**

94 Chapter 8. Index

# **CHAPTER**

# **NINE**

# **INDICES AND TABLES**

- Index
- search

# **PYTHON MODULE INDEX**

idp\_engine.Run, 18

98 Python Module Index

# **INDEX**

| Symbolsinit() (IDP method), 25init() (Theory method), 20                                                                                                    | <pre>from_file() (IDP class method), 25 from_str() (IDP class method), 25 function, 8</pre>                                                                                                    |
|----------------------------------------------------------------------------------------------------|----------------------------------------------------------------------------------------------------|
| A add() (Theory method), 20 annotation, 13                                                                                                    | G get_blocks() (IDP method), 25 get_range() (Theory method), 23                                                                                                    |
| <pre>annotation (vocabulary), 10 assert_() (Theory method), 21 axiom, 12</pre>                                                                                                    | IDP (class in idp_engine.Parse), 25 IDP3, 14                                                                                                    |
| C constant, 9 constraintz() (Theory method), 21 constructor, 8 copy() (Theory method), 21                                                                                         | <pre>idp_engine.Run     module, 18 include vocabulary, 10 Installation, 3 intended meaning, 10 Interactive Consultant, 3</pre>                                                                                                    |
| D  decision_table() (in module idp_engine.Run), 19 decision_table() (Theory method), 21 default structure, 29 definition, 12 determine_relevance() (in module idp_engine.Run),    | M main block, 17 maximize() (in module idp_engine.Run), 19 minimize() (in module idp_engine.Run), 19 model_check() (in module idp_engine.Run), 18 model_expand() (in module idp_engine.Run), 18 model_propagate() (in module idp_engine.Run), 18 module    idp_engine.Run, 18  O |
| E                                                                                                    | optimize() (Theory method), 23                                                                                                    |
| EN() (Theory method), 20 enable_law() (Theory method), 22 environment, 28 execute() (IDP method), 25 expand() (Theory method), 22 expanded view, 27 explain() (Theory method), 22 | P parse() (IDP class method), 25 predicate, 9 pretty_print() (in module idp_engine.Run), 20 propagate() (Theory method), 23 proposition, 9                                                                                                    |
| F                                                                                                    | Q<br>quantifier expression, 12                                                                                                    |
| formula, 12<br>formula() (Theory method), 23                                                                                                    | quantifici Capicoston, 12                                                                                                    |

# R rule, 13 S sentence, 12 Shebang, 7 simplify() (Theory method), 23 solver (Theory property), 24 structure, 13 symbol, 8 symbolic\_propagate() (Theory method), 24 Τ term, 10 theory, 10 Theory (class in idp\_engine.Theory), 20 to\_smt\_lib() (Theory method), 24 type, 8 ٧ $\ \, \text{variable declaration}, 9$ vocabulary, 7

100 Index